# A Toolkit for Analyzing Nonlinear Dynamic Stochastic Models Easily

### Harald Uhlig

CentER, University of Tilburg, and CEPR

Often researchers wish to analyze nonlinear dynamic discrete-time stochastic models This chapter provides a toolkit for solving such models easily building on log-linearizing the necessary equations characterizing the equilibrium and solving for the recursive equilibrium law of motion with the method of undetermined coefficients. This chapter contains nothing substantially new. Instead, the chapter simplifies and unifies existing approaches to make them accessible for a wide audience showing how to log-linearizing the nonlinear equations without the need for explicit differentiation, how to use the method of undetermined coefficients for models with a vector of endogenous state variables, to provide a general solution by characterizing the solution with a matrix quadratic equation and solving it and to provide frequency-domain techniques to calculate the second order properties of the model in its HP-ltered version without resorting to simulations Since the method is an Euler-equation based approach rather than an approach based on solving a social planners problem, models with externalities or distortionary taxation do not pose additional problems MATLAB programs to carry out the calculations in this chapter are made available. This chapter should be useful for researchers and Ph.D. students alike.

Corresponding address CentER for Economic Research, Tilburg University, Postbus  LE Tilburg The Netherlands e-

e-mail: uhlig@kub.nl

I am grateful to Michael Binder Toni Braun Jan Magnus Ellen McGrattan and Yexiao Xu for helpful comments. I am grateful to Andrew Atkeson for pointing out to me a significant improvement of subsection 6.3. This chapter was completed while visiting the Institute for Empirical Macroeconomics at the Federal Reserve Bank of Minneapolis I am grateful for its hospitality Any views expressed here are those of the authors and not necessarily those of the Federal Reserve Bank of Minneapolis or the Federal Reserve System This version is an updated version of the Discussion Paper at the Institute for Empirical Macroeconomics and of the CentER DP

#### Introduction  $\mathbf{1}$

Often, researchers wish to analyze nonlinear dynamic discrete-time stochastic models. This chapter provides a toolkit for solving such models easily, building on loglinearizing the necessary equations characterizing the equilibrium and solving for the recursive equilibrium law of motion with the method of undetermined coefficients<sup>1</sup>

This chapter contains nothing substantially new. Instead, the point of this chapter is to simplify and unify existing methods in order to make them accessible to a large audience of researchers, who may have always been interested in analyzing, say, real business cycle models on their own, but hesitated to make the step of learning the numerical tools involved. This chapter reduces the pain from taking that step. The methods here can be used to analyze most of the models studied in the literature. We discuss how to log-linearizing the nonlinear equations without the need for explicit differentiation and how to use the method of undetermined coefficients for models with a vector of endogenous state variables. The methods explained here follow directly from McCallum (field ); from Alle Campbell - and Callum - and Campbell - and Callum - and Callum - and among others- . We provide a general solution built on solving matrix-quadratic equations see also Binder and Pesaran - and provide frequencydomain techniques building in results in King and Rebelo - to calculate the secondor model in the secondor ments of the model in its HP-filtered version without resorting to simulations. Since the method is an Euler-equation based approach rather than an approach based on solving a social planners problem, solving models with externalities or distortionary taxation does not pose additional problems. Since the (nonlinear) Euler equations usually need to be calculated in any case in order to find the steady state, applying the method described in this chapter requires little in terms of additional manipulations by hand given some preprogrammed routines to carry out the matrix calculations of section 6. MATLAB programs to carry out these calculations, given the log-linearized system, are available at my nome page". The method in this chapter therefore allows to solve nonlinear dynamic stochastic models easily

Numerical solution methods for solving nonlinear stochastic dynamic models have been studied extensively in the literature see in particular Kydland and Prescott - 

<sup>&</sup>lt;sup>1</sup>Note that the nonlinear model is thus replaced by a linearized approximate model. "Essential" nonlinearities like chaotic systems are unlikely to be handled well by the methods in this chapter

<sup>-</sup>Campbell even touts the approach followed in his paper as analytical but note that in his case as well as in our case, one needs to linearize equations and solve quadratic equations. Campbell presumably attaches the attribute "analytical" to this numerical procedure, since it is rather straightforward indeed and carrying it out by hand is actually feasible in many cases. Otherwise, every numerical calculation anywhere could be called "analytical", since it could in principle be carried out and analyzed by hand - it would just take very long-take very long-take very long-take very long-t

<sup>&</sup>lt;code>"http://cwis.kup.ni/ $\sim$ lewo/center/51AFF/uniig/toolkit.dif/toolkit.ntm is the address of the  $-$ </sup></code> web site for the programs

the comparison by Taylor and Uhlig - and the methods proposed by various au those is those Judd - and  $\mathcal{H}$  is understanding and  $\mathcal{H}$  is the same is the same is the same is the same is the same is the same is the same is the same is the same is the same is the same is the same in the same and Donaldson - The literature on solving literature on solving literature on solving literature stochastic co models or linear stochastic difference equations is even larger. The key paper here is blanchard and the textbook treatment in the textbook treatment in the text in the text interest  $\alpha$ sargent (accepted for the chapters in the chapter of the chapters in the chapter of the contract  $\mathcal{C}$ or Hansen McGrattan and Sargent - to name a random few Sub ject to ap plicability, all the methods relying on a log-linear approximation to the steady state have in common that they will find the same recursive equilibrium law of motion as the method described in this chapter, since the linear space approximating a nonlinear differentiable function is unique and "immune" to differentiable transformations of the parameter space But while McGrattan - and Hansen McGrattan and Sargent - focus on solving models via maximizing a quadratic ob jective func tion and while Blanchard and Kahn - solve linear systems by searching for the three systems by searching for th stable manifold in the entire system of necessary equations describing the equilib rium relationships this chapter by contrast solves directly for the desired recursive equilibrium law of motion. This approach is very natural. The stability condition is imposed at the point, where a certain matrix quadratic equation is solved. It is shown how this matrix quadratic equation can be reduced to a standard eigenvalue problem of another matrix with twice as many dimensions

Three related contributions are McCallum - which is the key reference for the method of undetermined coecients Ceria and RiosRull - and Binder and Pesaran - These contributions also derive the recursive equilibrium law of mo tion and coecient ( a coecient coecient to a problem solven solven solven solven solven solven and coecient to with the methods in Blanchard and Kahn -  $\mu$  . The  $\mu$  and  $\mu$  and  $\mu$  and  $\mu$ reduce the problem to one of solving a matrix-quadratic equation as do we, but do not reduce the matrix-quadratic equation problem to a standard eigenvalue problem. Binder and Pesaran - nally may be most closely related in that they reduce the matrix quadratic equation characterizing the solution to an eigenvalue problem as we do. These three contributions, however, for most parts do not distinguish between endogenous variables which have to be part of the state vector, and other endogenous variables. Thus applying these models in somewhat larger system can either result in unnecessary large and computationally demanding eigenvalue problems in which "bubble solutions" have to be removed in a painstaking fashion, or one is always forced to reduce the system beforehand to make it fit their description .  $\blacksquare$ 

But all these technical differences to the existing literature are not in any way

rurthermore, McCallum (1965) uses eigenvalue methods also to solve some other equations in his method which are solved here by a simple linear-equation-solution techniques compare his solution for equation A in his paper to equation

essential It shall be stressed again that the main purpose and merit of this chapter is to make solving nonlinear dynamic stochastic models easy In fact this chapter describes the entire method as a "cookbook recipe", which should be of great practical use to Ph.D. students and researchers alike. Since the focus here is entirely on the computational aspect of studying these models some issues are left aside entirely In particular, the issue of existence or multiplicity of equilibria as well as the reasons for concentrating on stable solutions is not discussed The methods in this chapter showed therefore not be applied blindly but only in light of say McCallum - and the same many  $\{x \mapsto \alpha\}$ Stokey Lucas with Prescott - and the related literature

The outline of the chapter will be evident from the description of the general procedure in the next section. In particular, section 4 shows, how to do everything by hand in the stochastic neoclassical growth model

#### $\overline{2}$ The general procedure

The general procedure to solve and analyze nonlinear dynamic stochastic models takes the following steps

- Find the necessary equations characterizing the equilibrium ie constraints first-order conditions, etc., see sections 4 and 5.
- 2. Pick parameters and find the steady state(s), see sections  $4$  and  $5$ .
- Loglinearize the necessary equations characterizing the equilibrium of the sys tem to make the equations approximately linear in the log-deviations from the steady state see sections 
 and
- 4. Solve for the recursive equilibrium law of motion via the method of undetermined coefficients, employing the formulas of section  $6$ . Also, see section  $4$ . where all the calculations are done "by hand" and explained in detail.
- 5. Analyze the solution via impulse-response analysis, see section 4 and 7, and second-order-properties, possibly taking account of, say, the Hodrick-Prescott-Filter. This can be done without having to simulate the model, see section 7.

The next section skips directly to step of the procedure outlined above and describes how to log-linearize nonlinear equations without explicit differentiation. Sections 4 and 5 then provide two prototype examples, in which calculating the Euler equations, the steady state and the log-linearization is carried out to see how this method works. Section 4 analyzes the stochastic neoclassical growth model and states and explains the general modelling approach all the details of the calcula tions including the calculation of the recursive equilibrium law of motion "by hand",

whereas sections is studies that a change cycle model of Hansen - a model of Hansen -  $\mu$  - deriving the log-linearized version fairly quickly: once, a linearized system has been obtained. the methods in section 6 provide the desired recursive equilibrium law of motion.

Those, who wish faster access should skip section 4 and go to section 5 after reading section Readers who are familiar enough with loglinearization are advised to skip even more and go directly to section 6 now.

# 3 Log-linearization

Log-linearizing the necessary equations characterizing the equilibrium is a well-known technique. In the context of real business cycle models, log-linearization has been  $p$  and  $p$  and  $p$  and  $p$  and  $R$  Plosser and Rebelo -  $\mathbb{R}$ Log-linearization also appears frequently in text books, see e.g. Obstfeld and Rogoff, p and the technique of technique of technique of technique of technique of technique of technique of technique it should. It is thus useful for the purpose of this chapter to review how it is done. The next two sections simplify the approach of Campbell - Looking ahead at the many equations in particular of section 4 to follow, this claim may not seem entirely credible. However, these equations were stated to spell out each step in detail when studying campbell to the impression the impression the impression that magic and quite a bit of cleverness is involved in deriving the results The point of in particular sections 
 and is to show that one does not need to be as clever as John Campbell to use these methods On the contrary everything is remarkably straightforward, and, as long as one proceeds carefully, practically nothing can go wrong. Different choices in places where choices can be made still result in the same final outcome.

The principle of log-linearization is to use a Taylor approximation around the steady state to replace all equations by approximations which are linear functions in the log-deviations of the variables.

Formally, let  $\Lambda_t$  be the vector of variables,  $\Lambda$  their steady state and

$$
x_t = \log X_t - \log \bar{X}
$$

the vector of logical the vector - the vector -  $\alpha$  variables us by the variables variables -  $\alpha$ differ from their steady state levels in period  $t$  in per cent. The necessary equations characterizing the equilibrium can be written as

$$
1 = f(x_t, x_{t-1}) \tag{3.1}
$$

$$
1 = E_t[g(x_{t+1}, x_t)] \tag{3.2}
$$

where f and  $\alpha$  is an and  $\alpha$  is the lefthand side of  $\alpha$  is the lefthand side of  $\alpha$ first-order approximations around  $(x_t, x_{t-1}) = (0,0)$  yields<sup>5</sup>

$$
0 \approx f_1 \cdot x_t + f_2 \cdot x_{t-1}
$$
  

$$
0 \approx E_t [g_1 \cdot x_{t+1} + g_2 \cdot x_t]
$$

One obtains a linear system in  $x_t$  and  $x_{t-1}$  in the deterministic equations and  $x_{t+1}$ and  $x_t$  in the expectational equations. This linear system can be solved with the method of undetermined coefficients, described in section 6.

In the large majority of cases, there is no need to differentiate the functions  $f$  and g explicitely. Instead, the log-linearized system can usually be obtained as follows. Multiply out everything before log-linearizing. Replace a variable  $X_t$  with  $X_t = \bar{X}e^{x_t}$ , where  $x_t$  is a real number close to zero. Let likewise  $y_t$  be a real number close to zero. Take logarithms, where both sides of an equation only involve products, or use the following three building blocks, where  $a$  is some constant:

$$
e^{x_t + ay_t} \approx 1 + x_t + ay_t
$$
  
\n
$$
x_t y_t \approx 0
$$
  
\n
$$
E_t [ae^{x_{t+1}}] \approx E_t [ax_{t+1}] \text{ up to a constant }.
$$

For example, these building blocks yield

$$
e^{xt} \approx 1 + x_t
$$
  
\n
$$
aX_t \approx a\bar{X}x_t \text{ up to a constant}
$$
  
\n
$$
(X_t + a)Y_t \approx \bar{X}\bar{Y}x_t + (\bar{X} + a)\bar{Y}y_t \text{ up to a constant}
$$

Constants drop out of each equation in the end, since they satisfy steady state relationships, but they are important in intermediate steps: compare for example the

$$
0 = \log \left( E_t \left[ \exp \left( \tilde{g}(x_{t+1}, x_t) \right) \right] \right)
$$

where  $\tilde{g} = \log g$ . Assuming  $x_t$  and  $x_{t+1}$  to be (approximately) conditionally jointly normally dis- $\Lambda$  and all  $\Lambda$ 

$$
\log g(0,0) \approx \frac{1}{2} \text{Var}_{t} \left[ \tilde{g}_1 \cdot x_{t+1} + \tilde{g}_2 \cdot x_t \right],\tag{3.3}
$$

independent of t (rather than  $\log g(0,0) = 0$ ) yields

$$
0 \approx \log E_t \left[ \exp \left( \tilde{g}(0,0) + \tilde{g}_1 \cdot x_{t+1} + \tilde{g}_2 \cdot x_t \right) \right]
$$
  
 
$$
\approx E_t \left[ \tilde{g}_1 \cdot x_{t+1} + \tilde{g}_2 \cdot x_t \right],
$$

using  $E[e^{\tau}] = e^{-i \tau + i \tau + i \tau + \mu \tau}$  for normally distributed variables. The two ways of approximating  $\alpha$  , and the secondary only in their choice for g $\alpha$  since giff gifting  $\alpha$  since  $\alpha$ 

 ${}^{5}$ An alternative to approximate  $(3.2)$  rewrites it as

two equations above. Rather than describing the general principles further, it is fruitful to consider specific examples instead. The first example in section 4 studies the neoclassical growth model in great detail and performs all the calculations "by hand". That section can also be used as a supplement to introducing students into modern dynamic macroeconomic theory Advanced readers may wish to skip instead right away to section which analyzes Hansens - real business cycle model and which is more compact than section 4.

# 4 Doing by hand: the neoclassical growth model.

In this section, the stochastic neoclassical growth model shall be studied. This is useful, since all the calculations for this model can actually be done "by hand," i.e. with just pencil, paper and perhaps a pocket calculator. Furthermore, it serves as a benchmark paradigm in much of the modern macroeconomic literature. We therefore also take this opportunity to review the modelling principles for this literature before returning to the computational focus of this chapter. For a book-length perspective on these principles the reader is advised to study Sargent - 

#### $4.1$ Modelling principles-

Theories are usually analyzed in order to answer a particular question or to theoreti cally understand a particularly interesting fact or set of facts. Modern macroeconomic theory is applied dynamic general equilibrium analysis To spell out such a theory one needs to explicitely specify the environment

- -preferences and the preferences of the preferences of the preferences of the preferences of the preferences of
- 2. technologies,
- endowments are a contracted and contracted and contracted and contracted and contracted and contracted and contracted and contracted and contracted and contracted and contracted and contracted and contracted and contracted
- 4. and information.

Furthermore, one needs to state the object of study. Available choices are usually

- The social planners problem In that case one needs to specify the planners objective function
- 2. The *competitive equilibrium*. In that case, one needs to specify the markets and provide a definition of an equilibrium. In particular, one needs to spell out the precise extent of market powers
- The game In that case one needs to specify the rules and to provide a denition  $\mathbf{r}_i$ of an equilibrium

#### 4.2 The environment

For the stochastic neoclassical growth model, the environment is as follows.

- Preferences The representative agent experiences utility according to

$$
U = E\left[\sum_{t=0}^{\infty} \beta^t \frac{C_t^{1-\eta} - 1}{1-\eta}\right],
$$

where  $C_t$  is consumption  $\theta$ ,  $0 \leq \beta \leq 1$  is the discount factor and  $\eta > 0$  is the coefficient of relative risk aversion.

2. Technologies: We assume a Cobb-Douglas production function<sup>7</sup>

$$
C_t + K_t = Z_t K_{t-1}^{\rho} N_t^{1-\rho} + (1-\delta) K_{t-1}
$$

where  $\alpha$  is capital Nt is labor to the Kt is labor  $\alpha$  is labor and  $\alpha$  is labor and  $\alpha$  is a similar and  $\alpha$ ("depreciation rate") are parameters and where  $Z_t$ , the total factor productivity, is exogenously evolving according to

 $\log Z_t = (1 - \psi) \log Z + \psi \log Z_{t-1} + \epsilon_t, \quad \epsilon_t \sim i.i.d.V(0;\sigma^*),$ 

Here,  $0 \leq \psi \leq 1$ ,  $\omega$  are parameters.

- Endowment Each period the representative agent is endowed with one unit of time that is enters the interesting with the interest capital K before the capital K before the capital K befo
- 4. Information:  $C_t$ ,  $N_t$  and  $K_t$  need to be chosen based on all information  $\mathcal{I}_t$  up to time t

#### 4.3 The social planners problem.

The objective of the social planner is to maximize the utility of the representative agent subject to feasibility, *i.e.* 

$$
\max_{(C_t, K_t)_{t=0}^{\infty}} E\left[\sum_{t=0}^{\infty} \beta^t \frac{C_t^{1-\eta}-1}{1-\eta}\right]
$$

 $6$ We use capital letters to denote "levels" of variables, and use small letters to denote logdeviations This should not be confused with the more common notational usage in other parts of the literature, where capital letters are usually reserved for aggregate variables, while small letters denote individual variables

we use the date  $t = 1$  rather than the more commonly used date  $t$  as subscript for capital in  $\pm$ the production function. This is just a notational difference, which we find useful, however, With the notation here, the date of a variable refers to the point in time, when it is actually chosen. Put differently, it refers to the information, with respect to which a variable is measurable. This turns out to be particularly convenient, once one needs to solve for the dynamics with the theorems in section 6. If the more commonly used notation is used instead, one needs to much more careful in order to not introduce mistakes at that point

s.t. 
$$
K_{-1}
$$
,  $Z_0$ ,  
\n
$$
C_t + K_t = Z_t K_{t-1}^{\rho} + (1 - \delta) K_{t-1}
$$
\n
$$
\log Z_t = (1 - \psi) \log \bar{Z} + \psi \log Z_{t-1} + \epsilon_t,
$$
\n
$$
\epsilon_t \sim i.i.d.\mathcal{N}(0; \sigma^2)
$$

To solve it, one should use the techniques of dynamic programming. Stokey, Lucas. with Prescott (Prescott - provide text standard textbook on the standard textbook on the standard Here we bypass the dynamic programming foundations, and proceed directly to the necessary first order conditions of optimality. To calculate them, form the Lagrangian:

$$
L = \max_{(C_t, K_t)_{t=0}^{\infty}} E[\sum_{t=0}^{\infty} \beta^t (\frac{C_t^{1-\eta} - 1}{1-\eta} -\lambda_t (C_t + K_t - Z_t K_{t-1}^{\rho} - (1-\delta)K_{t-1}))]
$$

The first order conditions are:

$$
\frac{\partial L}{\partial \lambda_t}: 0 = C_t + K_t - Z_t K_{t-1}^{\rho} - (1 - \delta) K_{t-1}
$$
\n
$$
\frac{\partial L}{\partial C_t}: 0 = C_t^{-\eta} - \lambda_t
$$
\n
$$
\frac{\partial L}{\partial K_t}: 0 = -\lambda_t + \beta E_t \left[ \lambda_{t+1} \left( \rho Z_{t+1} K_t^{\rho-1} + (1 - \delta) \right) \right]
$$
\n(4.4)

To the uninitiated, the equation (4.4) for  $\frac{\partial K_t}{\partial K_t}$  may seem tricky. To check it, write out the terms for the terms for the observed  $\mathbf{f}_\mathbf{t}$  and the observed function  $\mathbf{f}_\mathbf{t}$ 

$$
\cdots + \beta^{t} \left( \frac{C_{t}^{1-\eta} - 1}{1-\eta} - \lambda_{t} \left( C_{t} + K_{t} - Z_{t} K_{t-1}^{\rho} - (1-\delta) K_{t-1} \right) \right)
$$
  

$$
\cdots + \beta^{t+1} \left( \frac{C_{t+1}^{1-\eta} - 1}{1-\eta} - \lambda_{t+1} \left( C_{t+1} + K_{t+1} - Z_{t+1} K_{t}^{\rho} - (1-\delta) K_{t} \right) \right)
$$
  
+ ...

and differentiate with respect to  $K_t$  to get (4.4). The expectation  $E_t$  comes in, because information of date the transformation of date the rstorder choosing Kt The rstorder at date the rstorder choos conditions are often also called Euler equations.

One also obtains the transversality condition

$$
0 = \lim_{T \to \infty} E_0[\beta^T C_T^{-\eta} K_T]
$$
\n(4.5)

obtained from a limiting Kuhn-Tucker condition, i.e. from summing just to  $T$  rather than  $\infty$  in the social planners solution, substituting  $C_t$  with  $Z_tK_{t-1}^r - (1-\delta)K_{t-1} - K_t$ everywhere, taking the derivative with respect to  $K_T$ , multiplying with  $K_T$ , and

setting the result to zero while taking the limit for  $T \to \infty$ . Another interpretation is given in the next subsection 4.4. It is the transversality condition which (essentially) rules out explosive solutions: this is what we shall keep in mind.

To solve for the steady state, rewrite the necessary conditions:

$$
C_t = Z_t K_{t-1}^{\rho} + (1 - \delta) K_{t-1} - K_t
$$

 $2.$ 

$$
R_t = \rho Z_t K_{t-1}^{\rho - 1} + (1 - \delta)
$$

$$
1 = E_t \left[ \beta \left( \frac{C_t}{C_{t+1}} \right)^{\eta} R_{t+1} \right]
$$
 (4.6)

 $4.$ 

$$
\log Z_t = (1 - \psi) \log \bar{Z} + \psi \log Z_{t-1} + \epsilon_t, \ \epsilon_t \sim i.i.d.\mathcal{N}(0; \sigma^2)
$$

Equation 
 is the Lucas asset pricing equation see Lucas - which typically arises in these models Dropping the time indices yields

$$
\begin{array}{rcl}\n\bar{C} & = & \bar{Z}\bar{K}^{\rho} + (1 - \delta)\bar{K} - \bar{K} \\
\bar{R} & = & \rho \bar{Z}\bar{K}^{\rho - 1} + (1 - \delta) \\
1 & = & \beta \bar{R}\n\end{array}
$$

or

$$
\bar{R} = \frac{1}{\beta}
$$
\n
$$
\bar{K} = \left(\frac{\rho \bar{Z}}{\bar{R} - 1 + \delta}\right)^{1/(1-\rho)}
$$
\n(hence:  $\bar{Y} = \bar{Z}\bar{K}^{\rho}$ )\n
$$
\bar{C} = \bar{Y} - \delta \bar{K}
$$

It is possible to reduce the first three of these equations to just two or just one by eliminating some of the variables. Quite popular is the reduction to a system in  $C_t$ and  $K_{t-1}$ , which we will discuss in section 4.6, or to a system in just  $K_t$  at leads and lags, which we will discuss in subsection 4.7. However, there is no particular reason to make such a reduction: we therefore choose to carry all the equations with us since it will then also be easier to keep seeing the economic interpretation of the log-linearizations.

While one could now start to analyze the dynamics it may be interesting to do a "detour" via studying the competitive equilibrium: as one shall expect from the welfare theorems, the solution to the competitive equilibrium yields the same allocation as the solution to the social planners problem A reader who is just interested in analyzing the dynamics of the social planners problem should skip directly to subsection 4.5.

### The competitive equilibrium

Let us define a competitive equilibrium to be a sequence  $(U_t, N_t, \mathbf{R}_t, \mathbf{W}_t)_{t=0}^{\infty}$ , so that

1. Given  $K_{-1}^{<sub>-1</sub>}$  and market wages  $W_t$  and returns  $R_t$ , the representative agent solves

$$
\max_{(C_t, K_t^{(s)})_{t=0}^{\infty}} E\left[\sum_{t=0}^{\infty} \beta^t \frac{C_t^{1-\eta} - 1}{1-\eta}\right]
$$
  
s.t.  $N_t^{(s)} = 1$ ,  
 $C_t + K_t^{(s)} = W_t N_t^{(s)} + R_t K_{t-1}^{(s)}$ 

person the normal process and the normal conditions of the normal condition of the condition of the condition o

$$
0 = \lim_{t \to \infty} E_0 \prod_{s=1}^t R_t^{-1} K_t.
$$

2. Given  $(W_t, R_t)_{t=0}$ , the representative firm solves

$$
\max_{K_{t-1}^{(d)}, N_t^{(d)}} Z_t \left( K_{t-1}^{(d)} \right)^{\rho} \left( N_t^{(d)} \right)^{1-\rho} + (1-\delta) K_{t-1}^{(d)} - W_t N_t^{(d)} - R_t K_{t-1}
$$

where

$$
\log Z_t = (1 - \psi) \log \bar{Z} + \psi \log Z_{t-1} + \epsilon_t, \quad \epsilon_t \sim i.i.d.\mathcal{N}(0; \sigma^2),
$$

is exogeneous

 $\text{``The superscript} \quad \text{``)} \text{ on } K_{t-1}^{\text{``}} \text{ and } N_t^{\text{``}} \text{ is meant to indicate ``supply''}.$ 

The superscript  $\alpha$  on  $K_{t-1}^{(\alpha)}$  and  $N_t^{(\alpha)}$  is meant to indicate "demand".

 $(a)$  The labor market,

$$
N_t^{(d)} = N_t^{(s)} = N_t
$$

 $(b)$  The capital market,

$$
K_{t-1}^{(d)} = K_{t-1}^{(s)} = K_{t-1}
$$

 $(c)$  The goods market,

$$
C_t + K_t = Z_t K_{t-1}^{\rho} + (1 - \delta) K_{t-1}
$$

We need only two out of these three conditions by  $Wahras' law$ .

Another way to define a competitive equilibrium is to drop  $R_t$  and introduce historycontingent prices  $P_t$  for consumption goods of time t in terms of consumption goods at date  $= 0$ . This has the advantage of turning the sequence of budget constraints of the consumer into one infinite-horizon budget constraint, clarifying the role of the no-Ponzi-game condition: the no-Ponzi-game condition stipulates, that in net present value terms, the agent should neither have capital left over at infinity or borrow anything at infinity. Using the first order conditions below, a close look at the no-Ponzi-game condition reveals, that it is essentially nothing but the transversality condition 4.5 of the social planners problem.

To analyze the competitive equilibrium, proceed as follows. The representative firm solves

$$
\max_{K_{t-1}^{(d)}, N_t^{(d)}} Z_t \left( K_{t-1}^{(d)} \right)^{\rho} \left( N_t^{(d)} \right)^{1-\rho} + (1-\delta) K_{t-1}^{(d)} - W_t N_t^{(d)} - R_t K_{t-1}
$$

The first order conditions of the firm  $("demand curves")$  are

$$
W_t = (1 - \rho) Z_t \left( K_{t-1}^{(d)} \right)^{\rho} \left( N_t^{(d)} \right)^{-\rho}
$$
  
\n
$$
R_t = \rho Z_t \left( K_{t-1}^{(d)} \right)^{\rho - 1} \left( N_t^{(d)} \right)^{1 - \rho} + (1 - \delta)
$$

Rewrite this, dropping  $(d)$  and using

$$
Y_t = Z_t K_{t-1}^{\rho} N_t^{1-\rho}
$$

on obtains, as usual for Cobb-Douglas

-that the wage payments equal the wage payments equal the labor share  $\mathbf{r}$ 

$$
W_t N_t = (1 - \rho)Y_t
$$

2. and that the returns equal the capital share plus one minus depreciation,

 $\mathcal{L} \subset \mathcal{L}$  , and  $\mathcal{L} \subset \mathcal{L}$  , we are the set of  $\mathcal{L} \subset \mathcal{L}$  . In the set of  $\mathcal{L} \subset \mathcal{L}$ 

The interest rate is Rt -

$$
r_t \approx R_t - 1 = \rho \frac{Y_t}{K_{t-1}} - \delta
$$

For the representative agent, form the Lagrangian:

$$
L = \max_{(C_t, K_t)_{t=0}^{\infty}} E[\sum_{t=0}^{\infty} \beta^t (\frac{C_t^{1-\eta} - 1}{1-\eta} - \lambda_t (C_t + K_t - W_t - R_t K_{t-1}))]
$$

The first order conditions are

$$
\frac{\partial L}{\partial \lambda_t}: 0 = C_t + K_t - W_t - R_t K_{t-1}
$$
  

$$
\frac{\partial L}{\partial C_t}: 0 = C_t^{-\eta} - \lambda_t
$$
  

$$
\frac{\partial L}{\partial K_t}: 0 = -\lambda_t + \beta E_t [\lambda_{t+1} R_{t+1}]
$$

Using, what one already knows for  $R_t$  and  $W_t$  yields

$$
C_t = Z_t K_{t-1}^{\rho} + (1 - \delta) K_{t-1} - K_t
$$

 $\overline{2}$ .

$$
R_t = \rho Z_t K_{t-1}^{\rho - 1} + (1 - \delta)
$$

$$
1 = E_t \left[ \beta \left( \frac{C_t}{C_{t+1}} \right)^{\eta} R_{t+1} \right]
$$

4.

$$
\log Z_t = (1 - \psi) \log \bar{Z} + \psi \log Z_{t-1} + \epsilon_t, \ \epsilon_t \sim i.i.d.\mathcal{N}(0; \sigma^2)
$$

These are the same equations as for social planners problem! Thus, whether one studies a competitive equilibrium or the social planners problem, one ends up with the same allocation of resources

#### 4.5 Solving for the dynamics.

Let us return to the problem of solving for the dynamics in the stochastic neoclassical growth model as stated in the state in section and the section of the section  $\mathbf{q}$ 

- 
- 2. Find the steady state: done!
- Loglinearize the constraints and the rstorder conditions
- Solve for the recursive equilibrium law of motion via the method of undeter mined coefficients.
- 5. Analyze the solution via impulse-response analysis and second-order-properties.

### Log-Linearization

To apply where we stated already in sections is the logic stated already in section  $\alpha$ deviation of  $\cup_t$  from its steady state value  $\cup$  . Formally,

$$
c_t = \log(C_t) - \log(\bar{C}).
$$

interpretation If control interpretation in the community is percent above its steady states and value. Write

$$
C_t = \bar{C}e^{c_t} \approx \bar{C}(1+c_t)
$$

If there is a magic trick, then this is it! More examples:

$$
Z_t K_{t-1}^\rho = \bar{Z} \bar{K}^\rho e^{z_t + \rho k_{t-1}} \approx \bar{Z} \bar{K}^\rho (1 + z_t + \rho k_{t-1})
$$
\n
$$
C_t + K_t = \bar{C} e^{c_t} + \bar{K} e^{k_t} \approx \bar{C} + \bar{K} + \bar{C} c_t + \bar{K} k_t
$$
\n(4.7)

If there are products, then it is easier to first multiply them out and to combine products of exponential terms before one log-linearizes. E.g., equation (4.7 is easier than

$$
Z_t K_{t-1}^{\rho} = \bar{Z} \bar{K}^{\rho} e^{z_t} e^{\rho k_{t-1}}
$$
  
\n
$$
\approx \bar{Z} \bar{K}^{\rho} (1 + z_t) (1 + \rho k_{t-1})
$$
  
\n
$$
\approx \bar{Z} \bar{K}^{\rho} (1 + z_t + \rho k_{t-1}),
$$

although one gets the same final result, of course. Just in case, one needs to keep in mind, that products of "small letters" are approximately zero, e.g.

$$
z_t k_{t-1} \approx 0.
$$

Doing this for the constraints and the first-order conditions of the model yields the following

- For the rst equation the feasibility constraint one obtains

$$
C_t = Z_t K_{t-1}^{\rho} + (1 - \delta) K_{t-1} - K_t
$$
  
\n
$$
\bar{C} e^{c_t} = \bar{Z} \bar{K}^{\rho} e^{z_t + \rho k_{t-1}} + (1 - \delta) \bar{K} e^{k_{t-1}} - \bar{K} e^{k_t}
$$
  
\n
$$
\bar{C} + \bar{C} c_t \approx \bar{Z} \bar{K}^{\rho} + (1 - \delta) \bar{K} - \bar{K}
$$
  
\n
$$
+ \bar{Z} \bar{K}^{\rho} (z_t + \rho k_{t-1}) + (1 - \delta) \bar{K} k_{t-1} - \bar{K} k_t
$$

Use the steady state relationships

$$
\begin{array}{rcl} \bar{Y} & = & \bar{Z}\bar{K}^{\rho}\\ \bar{C} & = & \bar{Y}-\delta\bar{K} \end{array}
$$

to get

$$
\bar{C}c_t \approx \bar{Z}\bar{K}^{\rho}(z_t + \rho k_{t-1}) + (1 - \delta)\bar{K}k_{t-1} - \bar{K}k_t
$$

or, simplified, because we want to solve for the dynamics by hand,

$$
c_t \approx \frac{\bar{Y}}{\bar{C}} z_t + \frac{\bar{K}}{\bar{C}} \bar{R} k_{t-1} - \frac{\bar{K}}{\bar{C}} k_t
$$

One can still see the economic interpretation of this equation If productivity  $z_t$  or productive capital  $k_{t-1}$  is above its steady state level, total production is higher, and thus, higher consumption can be afforded. On the other hand, higher investment in the form of higher  $k_t$  decrease consumption ceteris paribus. To convert percentage changes of any of these variables into percentage changes of consumption, one needs to multiply with the corresponding steady state ratios of the levels

2. For the second equation, the calculation of the return, one gets

$$
R_t = \rho Z_t K_{t-1}^{\rho-1} + 1 - \delta
$$
  

$$
\bar{R}e^{rt} = \rho \bar{Z}\bar{K}^{\rho-1}e^{zt+(\rho-1)k_{t-1}} + 1 - \delta
$$
  

$$
\bar{R} + \bar{R}r_t \approx \rho \bar{Z}\bar{K}^{\rho-1} + 1 - \delta
$$
  

$$
+ \rho \bar{Z}\bar{K}^{\rho-1}(z_t + (\rho - 1)k_{t-1})
$$

Use the steady state relationship

$$
\frac{1}{\beta}=\bar{R}~=~\rho \bar{Z}\bar{K}^\rho+1-\delta
$$

to get

$$
\bar{R}r_t \approx \rho \bar{Z}\bar{K}^{\rho-1}(z_t+(\rho-1)k_{t-1})
$$

or, simplified, because we want to solve for the dynamics by hand,

 $\cdot$  (as a set of  $\cdot$  ,  $\cdot$  ,

Economically, this equation states a relationship between the interest rate on the left hand side and the marginal product of capital on the right-hand side, which is increasing in  $z_t$  and decreasing in  $k_{t-1}$ . This is exactly what one should expect

For the third equation the the Lucas asset pricing equation one gets

$$
1 = E_t \left[ \beta \left( \frac{C_t}{C_{t+1}} \right)^{\eta} R_{t+1} \right]
$$
  
\n
$$
1 = E_t \left[ \beta \left( \frac{\bar{C} e^{c_t - c_{t+1}}}{\bar{C}} \right)^{\eta} \bar{R} e^{r_{t+1}} \right]
$$
  
\n
$$
1 \approx E_t \left[ \beta \bar{R} + \beta \bar{R} (\eta (c_t - c_{t+1}) + r_{t+1}) \right]
$$

Use the steady state relationship

$$
1 = \beta \bar{R}
$$

to get

$$
0 \approx E_t [\eta (c_t - c_{t+1}) + r_{t+1}]
$$

One can see that percentage deviations of the marginal rate of substitution from its steady state level, given by  $\eta(c_t - c_{t+1})$ , need to equal the negative of the interest rate  $r_{t+1}$  in expectation. In particular, high expected interest rates coincide with low marginal rates of substitution, i.e. with an expected rise in consumption. This makes sense: if a rise in consumption is expected, only a high interest rate can prevent agents from borrowing against that future rise.

4. For the fourth equation:

$$
\log Z_t = (1 - \psi) \log \bar{Z} + \psi \log Z_{t-1} + \epsilon_t,
$$
  

$$
\log(\bar{Z}e^{z_t}) = (1 - \psi) \log \bar{Z} + \psi \log(\bar{Z}e^{z_{t-1}}) + \epsilon_t,
$$
  

$$
z_t = \psi z_{t-1} + \epsilon_t,
$$

holding exactly.

Collect the equations obtained

$$
c_t = \frac{\bar{Y}}{\bar{C}} z_t + \frac{\bar{K}}{\beta \bar{C}} k_{t-1} - \frac{\bar{K}}{\bar{C}} k_t
$$

$$
\,2.\,
$$

$$
r_t = (1 - \beta(1 - \delta))(z_t - (1 - \rho)k_{t-1})
$$

$$
0 = E_t [\eta(c_t - c_{t+1}) + r_{t+1}]
$$

4.

 $\alpha$  is a contract of the contract of the contract of the contract of the contract of the contract of the contract of the contract of the contract of the contract of the contract of the contract of the contract of the con

Here too, it is possible to reduce the first three of these equations to just two or just one by eliminating some of the variables. In particular, we will discuss the popular reduction to a system in  $c_t$  and  $k_{t-1}$  in subsection 4.6, and the reduction to a secondorder difference equation in just  $k_t$  in subsection 4.7. However, there is no particular reason to make such a reduction here: we therefore keep on carrying all the equations with us. The final result is, of course, the same.

#### ----Solve for the dynamics with the method of undetermined coefficients-

What is given at time t are the *state variables*  $k_{t-1}$  and  $z_t$ . What we need to find are  $k_t, r_t$  and  $c_t$ . We postulate a linear recursive law of motion,

$$
k_t = \nu_{kk} k_{t-1} + \nu_{kz} z_t
$$
  
\n
$$
r_t = \nu_{rk} k_{t-1} + \nu_{rz} z_t
$$
  
\n
$$
c_t = \nu_{ck} k_{t-1} + \nu_{cz} z_t
$$

The task is to solve for the as of yet "undetermined" coefficients

$$
\nu_{kk},\nu_{k\,z},\nu_{rk},\nu_{rz},\nu_{ck},\nu_{cz}
$$

This can be done directly, employing the formulas of section 6, but it is instructive to go through this example "by hand" to get a feel for the details. These coefficients can be interpreted as elasticities in eld. The case its - and I is - and its - all steady state level, then  $C_t$  should be set 5 percent above its steady state level.

To solve for the coefficients  $\nu_{kk}$ ,  $\nu_{kz}$ ,  $\nu_{rk}$ ,  $\nu_{rz}$ ,  $\nu_{ck}$ ,  $\nu_{cz}$ , substitute the postulated linear recursive law of motion into the equations we have obtained until only  $k_{t-1}$  and  $z_t$  remain and compare coefficients, noting that

$$
E_t[z_{t+1}] = \psi z_t
$$

Thus

- for the rst equation feasibility

$$
c_t = \left(1 + \delta \frac{\bar{K}}{\bar{C}}\right) z_t + \frac{\bar{K}}{\beta \bar{C}} k_{t-1} - \frac{\bar{K}}{\bar{C}} k_t
$$
  

$$
\nu_{ck} k_{t-1} + \nu_{cz} z_t = \frac{\bar{Y}}{\bar{C}} z_t + \left(\frac{1}{\beta} - \nu_{kk}\right) \frac{\bar{K}}{\bar{C}} k_{t-1} - \frac{\bar{K}}{\bar{C}} \nu_{kz} z_t
$$

Since this needs to be satisfied for any value of  $k_{t-1}$  and  $z_t$ , we must have

$$
\nu_{ck} = \left(\frac{1}{\beta} - \nu_{kk}\right) \frac{\bar{K}}{\bar{C}}
$$

$$
\nu_{cz} = \frac{\bar{Y}}{\bar{C}} - \frac{\bar{K}}{\bar{C}} \nu_{kz}
$$

2. For the second equation ("calculation of the return"),

$$
r_t = (1 - \beta(1 - \delta))(z_t - (1 - \rho)k_{t-1})
$$
  

$$
\nu_{rk}k_{t-1} + \nu_{rz}z_t = (1 - \beta(1 - \delta))(z_t - (1 - \rho)k_{t-1})
$$

Comparing coefficients, we get

$$
\nu_{rk} = -(1 - \beta(1 - \delta))(1 - \rho) \n\nu_{rz} = 1 - \beta(1 - \delta)
$$

For the third equation asset pricing

$$
0 = E_t [\eta(c_t - c_{t+1}) + r_{t+1}]
$$
  
\n
$$
0 = E_t [\eta((\nu_{ck}k_{t-1} + \nu_{cz}z_t) - (\nu_{ck}k_t + \nu_{cz}z_{t+1}))
$$
  
\n
$$
+ \nu_{rk}k_t + \nu_{rz}z_{t+1}]
$$
  
\n
$$
= (\nu_{rk} - \eta \nu_{ck})k_t + \eta \nu_{ck}k_{t-1} + ((\nu_{rz} - \eta \nu_{cz})\psi + \eta \nu_{cz})z_t
$$
  
\n
$$
= ((\nu_{rk} - \eta \nu_{ck})\nu_{kk} + \eta \nu_{ck})k_{t-1}
$$
  
\n
$$
+ ((\nu_{rk} - \eta \nu_{ck})\nu_{kz} + (\nu_{rz} - \eta \nu_{cz})\psi + \eta \nu_{cz})z_t
$$

Note, that we needed to plug things in *twice* here! This is typical for the loglinearized Lucas asset pricing equation. Comparing coefficients, we get

$$
0 = (\nu_{rk} - \eta \nu_{ck})\nu_{kk} + \eta \nu_{ck}
$$
  
\n
$$
0 = (\nu_{rk} - \eta \nu_{ck})\nu_{kz} + (\nu_{rz} - \eta \nu_{cz})\psi + \eta \nu_{cz}
$$

Collecting, we get the equations from comparing the coefficients on  $k_{t-1}$ ,

$$
\nu_{ck} = \left(\frac{1}{\beta} - \nu_{kk}\right) \frac{\bar{K}}{\bar{C}}
$$
\n(4.8)

$$
\nu_{rk} = -(1 - \beta(1 - \delta))(1 - \rho) \tag{4.9}
$$

$$
0 = (\nu_{rk} - \eta \nu_{ck})\nu_{kk} + \eta \nu_{ck} \tag{4.10}
$$

--

and the equations from comparing the coefficients on  $z_t$ ,

$$
\nu_{cz} = \frac{\bar{Y}}{\bar{C}} - \frac{\bar{K}}{\bar{C}} \nu_{kz} \tag{4.12}
$$

$$
\nu_{rz} = 1 - \beta(1 - \delta) \tag{4.13}
$$

$$
0 = (\nu_{rk} - \eta \nu_{ck})\nu_{kz} + (\nu_{rz} - \eta \nu_{cz})\psi + \eta \nu_{cz}
$$
\n(4.14)

One now needs to solve for  $\nu_{kk}$ . This is indeed the "crucial" coefficient, since it relates the new value  $k_t$  of the endogenous state variable to its old value  $k_{t-1}$ , i.e. captures the essence of the dynamics of the system. Once  $\nu_{kk}$  is known, all other coefficients can easily be computed, as we shall see.

 $\mathbb{R}^n$  in the contract of the contract out can be an equation of the contract of the contract of the contract of the contract of the contract of the contract of the contract of the contract of the contract of the cont

$$
0 = \left( -(1 - \beta(1 - \delta))(1 - \rho) - \eta \left( \frac{1}{\beta} - \nu_{kk} \right) \frac{\bar{K}}{\bar{C}} \right) \nu_{kk} + \eta \left( \frac{1}{\beta} - \nu_{kk} \right) \frac{\bar{K}}{\bar{C}}
$$

 $\sum_{k}$  bimplify. Givide by  $\eta K / C$ , sort powers of  $\nu_{kk}$  to get

$$
0 = \nu_{kk}^2 - \gamma \nu_{kk} + \frac{1}{\beta}
$$

where

$$
\gamma = (1 - \beta(1 - \delta))(1 - \rho)\frac{\bar{C}}{\eta \bar{K}} + 1 + \frac{1}{\beta}
$$
\n
$$
= \frac{(1 - \beta(1 - \delta))(1 - \rho)(1 - \beta + \beta\delta(1 - \rho))}{\eta \rho \beta} + 1 + \frac{1}{\beta}
$$
\n(4.15)

The solution to this quadratic equation is given by

$$
\nu_{kk}=\frac{\gamma}{2}-\sqrt{\left(\frac{\gamma}{2}\right)^2-\frac{1}{\beta}}
$$

Note that The product of the two roots is - We are looking for a root which is stable, i.e. is smaller than one in absolute value. The stable root must therefore be the smaller of the two roots

In order to solve for the other coefficients, proceed as follows.

 $\cdots$  - the other coefficients rewriting  $\mu$  and  $\mu$  and  $\mu$  and  $\mu$  can be found from rewriting european behaviors of  $\mu$  $(4.8)$  and  $(4.9)$  as

$$
\nu_{rk} = -(1 - \beta(1 - \delta))(1 - \rho)
$$
  

$$
\nu_{ck} = \left(\frac{1}{\beta} - \nu_{kk}\right)\frac{\bar{K}}{\bar{C}}
$$

2. For the coefficients on  $z_t$ , directly calculate

$$
\nu_{rz} = 1 - \beta(1 - \delta)
$$

...., aquations (etc.) which (etc.) was a system of this manifold and the two line two unknowns  $\nu_{cz}$  and  $\nu_{kz}$ , which can be solved easily. The solution is perhaps a bit ugly, but can be stated without much problem:

$$
\nu_{kz} = \frac{\nu_{rz}\psi + \eta(1-\psi)\frac{\overline{Y}}{\overline{C}}}{-\nu_{rk} + \eta\nu_{ck} + \eta(1-\psi)\frac{\overline{K}}{\overline{C}}}
$$
\n
$$
\nu_{cz} = \frac{\overline{Y}}{\overline{C}} - \frac{\overline{K}}{\overline{C}}\nu_{kz}
$$

#### ----Some results

After all this hard work, here are some results. "Calibrated" parameters are ("quar $v = 1$ ,  $v = 1/1.01 \approx 0.33$ ,  $p = 0.00$ ,  $q = 1.0$ ,  $v = 0.02$ ,  $L = 1$ . We get

$$
\nu_{kk} = 0.965, \qquad \nu_{kz} = 0.075
$$

$$
\nu_{ck} = 0.618, \qquad \nu_{cz} = 0.305
$$

$$
\nu_{rk} = -0.022, \qquad \nu_{rz} = 0.035
$$

Using the formulas obtained above, one can do some sensitivity analysis, see tables  $1$ and 2.

What one can do now is to

- trace out what happens if the initial capital capital is say approximately if the initial capital is say approximately if the initial capital capital capital capital capital capital capital capital capital capital capit below steady stately if  $\mathbf{1}$  and there are otherwise no shocks  $\mathbf{1}$  and  $\mathbf{1}$ Then,  $k_t = \nu_{kk}^T k_{-1}$ . With  $|\nu_{kk}| \leq 1$ , we get convergence back to the steady state
- 2. trace out what happens to all the other variables along the way. This can be done in two different ways. Either, one uses the log-linearized system and calculates  $c_t = \nu_{ck} k_{t-1}$ , for example. This is always done in the programs described in the appendix  $A$ . Or, one calculates the level  $\Lambda_t = \Lambda$  exp( $\kappa_t$ ) from the obtained path for  $k_t$  and likewise the level of  $Z_t$ , and computes the level for the original variables using the original nonlinear equations. For example, one gets  $C_t = Z_t K_{t-1}^r + (1 - \delta)K_{t-1} - K_t$ .

| $\nu_{kk}$ :     | $\eta = 0.01$ | $\eta=0.5$ | $n=1$               | $n=2$  | $\eta = 1000$ |
|------------------|---------------|------------|---------------------|--------|---------------|
| $\delta = 0$     | 0.8804        | 0.9857     | $\pm 0.9909$        | 0.9944 | 1.0000        |
| $\delta = 0.025$ | 0.6759        | 0.9496     | $0.9654$   0.9766   |        | 0.9998        |
| $\delta = 0.1$   | 0.3238        | 0.8489     | $0.8918 \pm 0.9235$ |        | 0.9987        |
| $\delta = 1.0$   | 0.0086        | 0.2480     | 0.3600              | 0.4789 | 0.9711        |

Table - Some sensitivity analysis in the neoclassical growth model If depreciation is less or intertemporal elasticity of substitution in the speed of substitution of substitution in the speed of convergence back to the steady state is slower

| $\nu_{kz}$ :     | $\eta = 0.01$ | $ \eta = 0.5 $ | $n=1$                          | $n=2$  | $\eta = 1000$ |
|------------------|---------------|----------------|--------------------------------|--------|---------------|
| $\delta = 0$     | 0.1395        |                | $0.0256$   0.0238   0.0231     |        | 0.0231        |
| $\delta = 0.025$ | 0.4458        |                | $0.0847 \pm 0.0752 \pm 0.0718$ |        | 0.0808        |
| $\delta = 0.1$   | 0.9876        |                | $0.2412$   $0.2003$   $0.1804$ |        | 0.2496        |
| $\delta = 1.0$   | 1.4722        | 1.1433         | -1.0000                        | 0.8611 | 1.5772        |

Table 2: Some sensitivity analysis in the neoclassical growth model. If depreciation  $\delta$ is less or if the intertemporal elasticity of substitution - if  $\eta$  is smaller the reaction  $\eta_{\alpha}$ of the new capital stock, i.e. of investment, is generally smaller too, except for very low levels of - compare the last two columns

3. simulate the model: simulate  $\epsilon_t s$ , pick some initial  $\kappa_{-1}$  and  $z_0$ . Then, calculate recursively

$$
z_t = \psi z_{t-1} + \epsilon_t
$$
  
\n
$$
k_t = \nu_{kk} k_{t-1} + \nu_{kz} z_t.
$$

With that, obtain all other variables.

to the variable the variable process after the variables after  $\alpha$  -  $\alpha$  -  $\beta$  -  $\beta$  -  $\alpha$  -  $\beta$  -  $\beta$  -  $\beta$  -  $\beta$  -  $\beta$  -  $\beta$  -  $\beta$  -  $\beta$  -  $\beta$  -  $\beta$  -  $\beta$  -  $\beta$  -  $\beta$  -  $\beta$  -  $\beta$  -  $\beta$  -  $\beta$  -  $\beta$  starting from the steady state. This is called an *impulse response* analysis. Impulse responses for the neoclassical growth model are shown in gure -

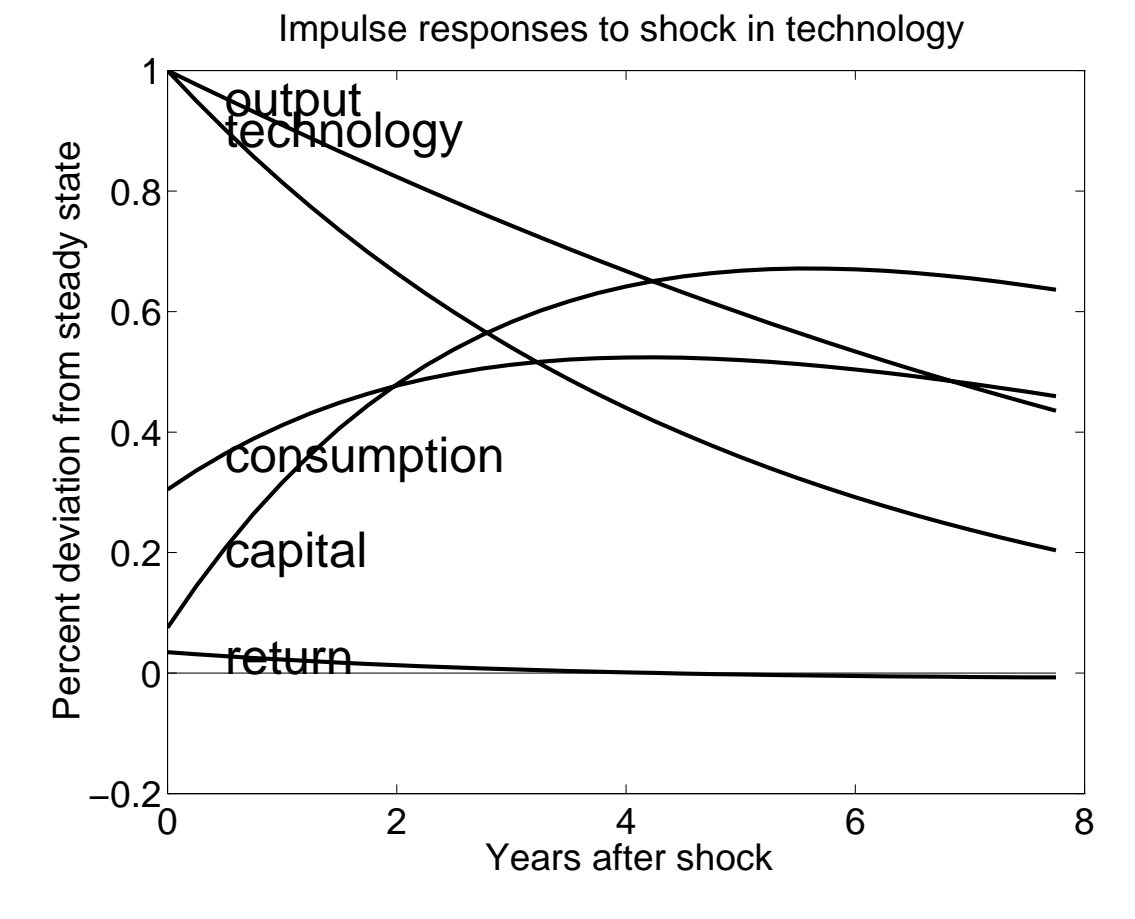

Figure - This gure shows the impulse response for the stochastic neoclassical growth model. The parameters are as stated in the text.

#### 4.6 The relationship to a state-space approach.

In this section, we will discuss the popular reduction to a system in  $c_t$  and  $k_{t-1}$  for the log-linearized system or to a system in  $C_t$  and  $K_{t-1}$  in the original system: this

yields the state-space approach To start with the loglinearized system eliminate rt from the first three of the four equations characterizing the dynamics, and set  $z_t \equiv 0$ for the purpose of this discussion. We get the two equations

$$
c_t = \frac{\bar{K}}{\beta \bar{C}} k_{t-1} - \frac{\bar{K}}{\bar{C}} k_t
$$
\n(4.16)

$$
0 = \eta(c_t - c_{t+1}) - (1 - \beta(1 - \delta))(1 - \rho)k_t \qquad (4.17)
$$

Furthermore, for the purposes of this subsection, it is convenient to solve the first equation for  $\kappa_t$  and use it to eliminate  $\kappa_t$  in the second. Slightly rewriting the result, one gets

$$
k_t - k_{t-1} = \left(\frac{1}{\beta} - 1\right)k_{t-1} - \frac{\bar{C}}{\bar{K}}c_t
$$
\n(4.18)

$$
c_{t+1} - c_t = \frac{1}{\eta} (1 - \beta (1 - \delta))(1 - \rho) \left( \frac{C}{\bar{K}} c_t - \frac{1}{\beta} k_{t-1} \right) \tag{4.19}
$$

 $\blacksquare$  and the state space approach one looks at the equations at the equations at the equations at the equations of system in the two-dimensional vector  $(k_{t-1}, c_t)$ , and analyzes its properties as follows.

First, one needs to solve for the steady state from these two equations: as we know already, it is given by  $c_t = 0$  and  $k_t = 0$ . Seen differently, set  $k_t = k_{t-1} = k$  and ct <sup>c</sup> in 
- to get the rst steady state equation

$$
c = \left(\frac{1}{\beta} - 1\right) \frac{\bar{K}}{\beta \bar{C}} k \tag{4.20}
$$

 $\mathbb{P}$  in the second steady steady steady steady steady steady steady steady steady steady steady steady steady steady steady steady steady steady steady steady steady steady steady steady steady steady steady steady st

$$
c = \frac{\bar{K}}{\beta \bar{C}} k \tag{4.21}
$$

These two steady state equations describe two curves in the two-dimensional  $(k_{t-1}, c_t)$ plane, cutting that plane into four quadrants: see figure  $2$ .

Any point  $(k_{t-1}, c_t)$  in that plane can in principle occur from the perspective of the state space approach. Next, one thus seeks to predict the changes  $k_t - k_{t-1}$  and  $c_{t+1} - c_t$  when starting from any such point. The signs of these changes depend on the quadrant in which the point lies. For example, in the upper left quadrant, we are "above" the curve describing the first equation (4.20). Thus, for a point  $(k_{t-1}, c_t)$ above that curve we get  $\mathcal{L}$  is indicated by an equation  $\mathcal{L}$  is indicated by an equation  $\mathcal{L}$ 

This manipulation is necessary because we are in a discrete-time framework while in a tominative framework one essentially has kt - wi-dividence reason, the state space diagram for the discrete-time framework looks slightly dimensions from the continuous-the continuoustime analysis

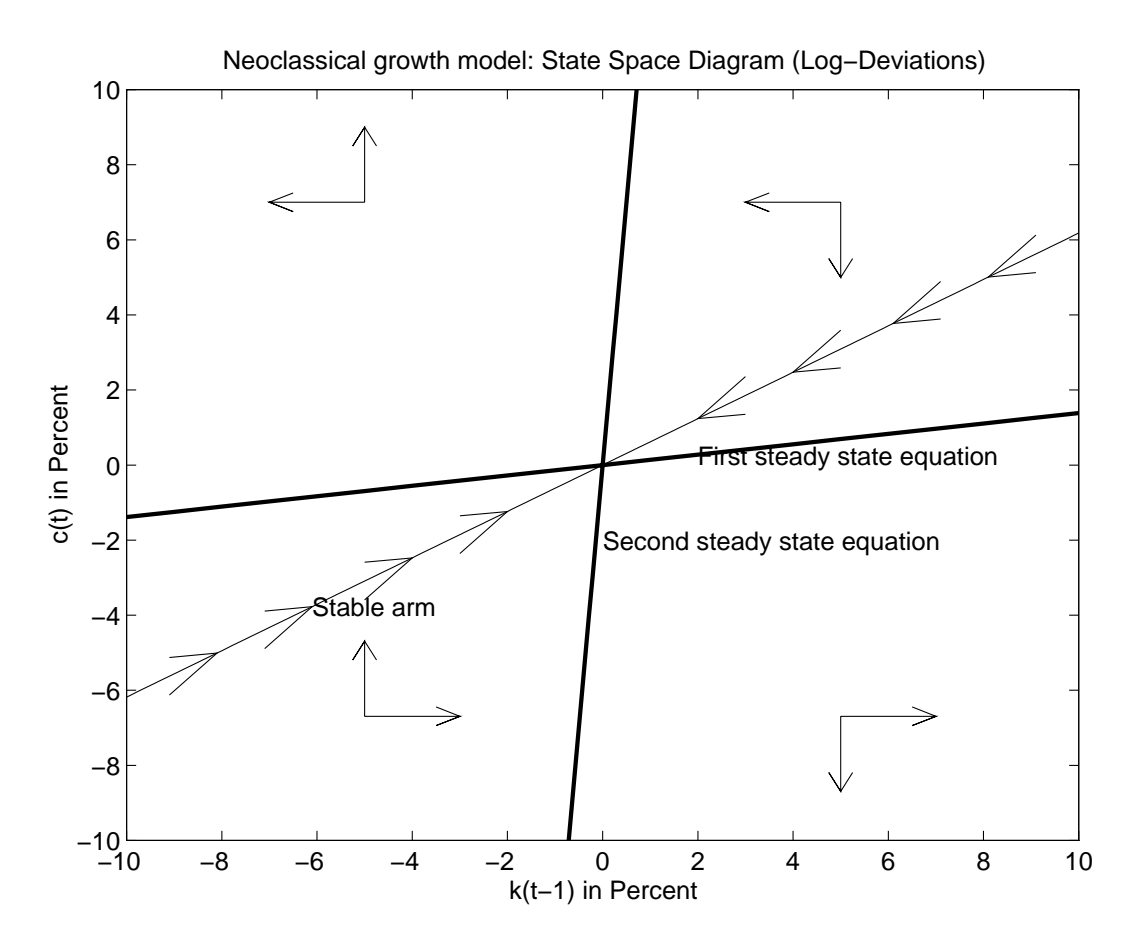

Figure This gure shows the state space diagram for the log-linearized neoclassical growth model. The two steady state equations cut the plane into four quadrants, which differ qualitatively in their dynamics as indicated by the arrows at right angles. The stable arm is the function  $c_t = \nu_{ck} k_{t-1}$ , which was derived with the method of undetermined community and contract the coefficients of the coefficients of the coefficients of the coefficients of the coefficients of the coefficients of the coefficients of the coefficients of the coefficients of the co

arrow pointing to the left. Furthermore, in the upper left quadrant, we are "to the  $\begin{array}{ccc} \text{1} & \text{1} & \text{$ the left of the curve we get curve we get curve we get consumption is a consumption in the consumer of the consumer increasing there, indicated by the arrows pointing upwards. In this manner, one can analyze the dynamic behaviour at every point in the plane Looking at these arrows one can see that the system is sadd le-point stable it diverges away from the origin in the upper left quadrant and the lower right quadrant, and may have a chance to converge towards it in the lower left quadrant and the upper right quadrant. Finally, one can trace out trajectories of the dynamic system, starting it at any point  $(k_{t-1}, c_t)$ and according it evolve according to the equations (accept accept accepted and that the complete these trajectories will converge to the steady state  $k = 0, c = 0$ , if and only if the

trajectories were started from a point on the *stable arm*. Further analysis reveals, that the stable arm is given by  $c_t = \eta_{ck} k_{t-1}$ . In other words, the method of undetermined coefficients delivers the calculation of the stable arm for saddle-point stable systems.

Rather than looking at the system in log-deviation form, one can also look at the original, nonlinear system and reduce it to a system in  $C_t$  and  $K_{t-1}$ , setting  $Z_t \equiv \bar{Z}$ for the sake of this argument

$$
C_t = \bar{Z}K_{t-1}^{\rho} + (1 - \delta)K_{t-1} - K_t
$$
  

$$
1 = \beta \left(\frac{C_t}{C_{t+1}}\right)^{\eta} \left(\rho \bar{Z}K_t^{\rho-1} + (1 - \delta)\right)
$$

As above, solve the first equation for  $K_t$  and use the result to replace  $K_t$  in the second equation<sup>11</sup>, yielding with slight rewriting

$$
K_t - K_{t-1} = \bar{Z} K_{t-1}^{\rho} - \delta K_{t-1} - C_t
$$
  

$$
\frac{C_{t+1}}{C_t} = (\beta \left( \rho \bar{Z} \left( \bar{Z} K_{t-1}^{\rho} + (1 - \delta) K_{t-1} - C_t \right)^{\rho - 1} + (1 - \delta) \right))^{1/\eta}
$$

Again, one obtains two steady state relationships for  $K_{t-1} = K_t = K$  and  $C_{t+1}$  $C_t = C$ :

$$
C = \bar{Z}K^{\rho} - \delta K
$$
  
\n
$$
C = \bar{Z}K^{\rho} + (1 - \delta)K - \left(\frac{\rho \bar{Z}}{(1/\beta) - 1 + \delta}\right)^{1/(1-\rho)}
$$

These two relationships can be plotted into the  $(K_{t-1}, C_t)$ -plane, dissecting that plane into in the quatrants see and the analysis proceeds proceeding the analysis proceeds as above As arm, we have used the relationship  $\cup_t = \cup \exp(\nu_{ck} \log(N_{t-1}/N)))$ , which according to our log-linear analysis is approximately correct.

The state-space approach is certainly useful for gaining insights into small systems such as the neoclassical growth model we have studied here. However, for larger models, it becomes impractical very quickly.

#### 4.7 The relationship to secondorder di erence equations-

order subsection, we will discuss the popular reduction to a second-central second-central properties  $equation.$  Further discussion can also be found in subsection 6.4. As in the previous subsection, we ignore the stochastic term  $z_t$  for the purpose of the discussion here by setting it identical to zero. The four log-linearized equations characterizing the dynamics can be reduced to a single second-order equation in  $k_t$ . One way of seeing

<sup>-</sup> Again, this manipulation is not necessary in a continuous-time framework.

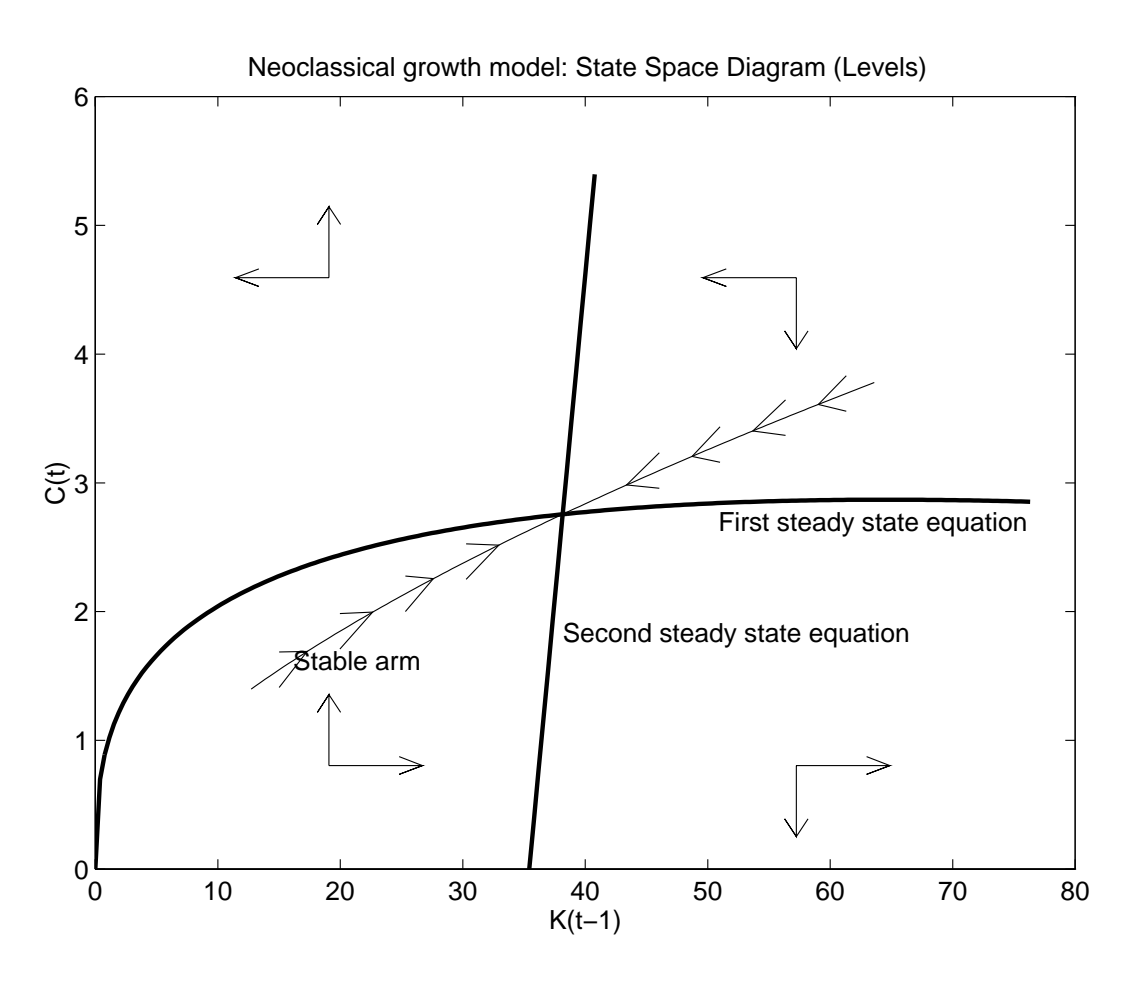

Figure This gure shows the state space diagram for the neoclassical growth model in its original, nonlinear form. The two steady state equations cut the plane into four quadrants, which differ qualitatively in their dynamics as indicated by the arrows at right angles

 $\begin{array}{ccc} \cdot & \cdot & \cdot & \cdot & \cdot \end{array}$ equations (sis), secondorder as interested as well-made and the secondor

$$
0 = k_{t+1} - \gamma k_t + \frac{1}{\beta} k_{t-1}
$$
\n(4.22)

with a given in equation (in equation and in the secondor extends and interest equations generally erally, define the *characteristic polynomial* 

$$
0 = \nu^2 - \gamma \nu + \frac{1}{\beta}.
$$

see the two solutions to the two solutions to the two solutions  $\mathbb{R}^n$  . The two solutions is an area for

$$
\nu_{1,2} = \frac{\gamma}{2} \pm \sqrt{\left(\frac{\gamma}{2}\right)^2 - \frac{1}{\beta}}
$$

We then have the following well-known proposition.

**Troposition 1** if  $\nu_1$   $\nu_2$ , then the general solution to  $(4.22)$  to the exo-almensional space, given by

$$
k_t = a\nu_1^t + b\nu_2^t \tag{4.23}
$$

for arbitrary constants a and b

 $\blacksquare$  is set  $\blacksquare$  substituting it into  $\blacksquare$  , for the set of  $\blacksquare$ 

$$
k_{t+1} - \gamma k_t + \frac{1}{\beta} k_{t-1}
$$
  
=  $a\nu_1^{t-1} \left( \nu_1^2 - \gamma \nu_1 + \frac{1}{\beta} \right)$   
+  $b\nu_2^{t-1} \left( \nu_2^2 - \gamma \nu_2 + \frac{1}{\beta} \right)$   
= 0

as desired Conversely let any solution to proceed to  $\pi$  . The solution to the solution to the interest of the just know  $k_0$  and  $k_1$ , say, since all other  $k_t$  can then be calculated recursively from - Find a and b such that

$$
k_0 = a + b
$$
  

$$
k_1 = a\nu_1 + b\nu_2
$$

There is a unique solution since  $\cdot$  | |  $\cdot$  5. Then the given solution to | ---- | ------coincide with a coincide with  $\alpha$  and  $\alpha$  and  $\alpha$  and  $\alpha$  and  $\alpha$  and  $\alpha$ 

since the general solution to equation ( ) is a two measurement operation in the space of  $\sim$ two constraints to pin down a unique solution One constraint is the initial value for capital in the capital capital time in the neoclassical growth model at the neoclassical at the starts of the second constraint is the stability condition, that

$$
0=\lim_{t\to\infty}k_t
$$

This constraint helps, if exactly one of the roots,  $\nu_1$ , say, is stable: in that case, we must must be been the property of the recursive extensive extensive equilibrium law in the record of the record of motion

$$
k_t = \nu_1 k_{t-1}.
$$
\n(4.24)

In other words, for second-order difference equations with exactly one stable root, the method of undetermined coefficients finds the stable solution with  $\nu_1 = \nu_{kk}$ .

Note, that the stability condition does not help, if both roots are stable. In that case, one still has a one-dimensional space of general solutions. Such systems can give rise to sum part of furthering sales in discussion of the guaranteering and Guo - then the further one the sum has to be careful with the interpretation of the results of the method of undetermined coefficients, since that method, given one endogenous state variable, imposes the restriction on the solution of the system to be of form  $(4.24)$ , which is no longer valid A remedy is to the state space to include kt and kt and kt and kt and kt and kt and kt and kt and kt and kt and kt and kt and kt and kt and kt and kt and kt and kt and kt and kt and kt and kt and kt and kt and kt an of undetermined coefficients then correctly searches for a recursive equilibrium law of motion of the type

$$
k_t = \nu_{kk1} k_{t-1} + \nu_{kk2} k_{t-2}
$$

with  $\kappa$  and as a stable and simpleton more generally and solution  $\kappa$  . The state solution  $\kappa$ enlarging the state space leads to more complicated matrix algebra, which is dealt with in section 6. The point here is to keep in mind, that one should be very careful, if one finds "too many" (or, likewise, "too few") stable roots, when applying the method of undetermined coefficients.

#### 4.8 A quick review.

It may be useful at this point to step back and to provide a quick review

- We have found the necessary conditions
- 2. We log-linearized these conditions and the constraints. E.g. we got

$$
0 = E_t [\eta(c_t - c_{t+1}) + r_{t+1}]
$$

we postulate a linear law of motion and motion entry  $\mathcal{A}$ 

$$
k_t = \nu_{kk} k_{t-1} + \nu_{kz} z_t
$$

and solved for the "undetermined coefficients"  $\nu_{kk}$ ,  $\nu_{kz}$  etc.

4. It all boiled down to solving a quadratic equation for the coefficient  $\nu_{kk}$ , given by

$$
0 = \nu_{kk}^2 - \gamma \nu_{kk} + \frac{1}{\beta}
$$

where it is given in the contract of the contract of the contract of the contract of the contract of the contract of the contract of the contract of the contract of the contract of the contract of the contract of the contr

5. The resulting equations could then be used to analyze the model by e.g. calculating the coefficient  $\nu_{kk}$  for particular parameter choices, doing sensitivity analysis with respect to these choices analyzing the speed of convergence back to the steady state, simulating the model or looking at impulse response functions

6. We have compared the method of undetermined coefficients to a state space approach as well as to solving second order difference equations.

In looking back, we can also see that finding the necessary conditions, finding the steady state, as well as log-linearizing these conditions and the constraints was comparatively easy. Painful, however, was to have to solve for  $\nu_{kk}$  and the other coefficients. For larger models or, worse, for models with multiple endogenous state variables, solving for everything by hand looks quite unattractive.

However, this pain can be avoided by applying directly the theorems in section  $6$ . The easiest way to apply these theorems is to obtain MATLAB routines applying them. They are described in appendix A and are available together with some documentation and examples at the following web site

http://cwis.kub.nl/ $\sim$ few5/center/STAFF/uhlig/toolkit.dir/toolkit.htm.

## 5 An example: Hansens real business cycle model.

The next example is Hansens -  $\mathcal{L}$  is explained there are all business contributions of the set of the set of the set of the set of the set of the set of the set of the set of the set of the set of the set of the set in detail. Here, the mathematical description shall suffice. The main point of this example is to explain how to perform the first three steps of the general procedure as stated in section In many ways the model here is just an extension of the stochastic neoclassical growth model of section 4 above: the main difference is to endogenize the labor supply In fact it is possible to also solve through that model by hand just as was done above for the stochastic neoclassical growth model. However, here, we want to go through the analysis of this model rather quickly to show how to get to the log-linearized version of the model ready for the analysis with the theorems of section 6 and the MATLAB programs mentioned there.

The social planner solves the problem of the representative agent

$$
\max E \sum_{t=1}^{\infty} \beta^t \left( \frac{C_t^{1-\eta} - 1}{1 - \eta} - A N_t \right)
$$

st

$$
C_t + I_t = Y_t
$$
  
\n
$$
K_t = I_t + (1 - \delta)K_{t-1}
$$
  
\n
$$
Y_t = Z_t K_{t-1}^{\rho} N_t^{1-\rho}
$$
  
\n
$$
\log Z_t = (1 - \psi) \log \bar{Z} + \psi \log Z_{t-1} + \epsilon_t, \quad \epsilon_t \sim i.i.d.\mathcal{N}(0; \sigma^2),
$$
\n(5.1)

where  $C_t$  is consumption,  $N_t$  is labor,  $I_t$  is investment,  $Y_t$  is production,  $K_t$  is capital  $Z_t$ 

is the total factor productivity and  $A, p, \eta, o, \rho, Z, \psi$  and  $\sigma^-$  are parameters. Hansen only considered the case - so that the ob jective function is

$$
E\sum_{t=0}^{\infty}\beta^t(\log C_t - AN_t)
$$

as in considering the considering arbitrary in considering arbitrary  $\alpha$  ,  $\alpha$  , and  $\alpha$ growth trend is assumed

The first order conditions are

$$
A = C_t^{-\eta} (1 - \rho) \frac{Y_t}{N_t}
$$
  
\n
$$
1 = \beta E_t \left[ \left( \frac{C_t}{C_{t+1}} \right)^{\eta} R_{t+1} \right],
$$
\n(5.2)

$$
R_t = \rho \frac{Y_t}{K_{t-1}} + 1 - \delta. \tag{5.3}
$$

Equation is the Lucas asset pricing equations see Lucas - which typically arises in these models

In contrast to some of the real business cycle literature and to avoid confusion in the application of the method in section  $6$ , it is very useful to stick to the following dating convention. A new date starts with the arrival of new information. If a variable is chosen and/or (eventually) known at date t, it will be indexed with t. Use only variables dated to make the second-construction and variables and variables and variables dated that the second t in expectations in the compact of the continuum of the continuum of the continuum of the continuum of the co

The steady state for the real business cycle model above is obtained by drop ping the time subscripts and stochastic shocks in the equations above characterizing the equilibrium. Formally, this amounts to finding steady state values such that  $f(0,0) = 1$  and  $g(0,0) = 1$  in the notation of the previous sectionequations in the contract in the contract of  $\mathcal{A}$  and  $\mathcal{A}$  and  $\mathcal{A}$  and  $\mathcal{A}$  and  $\mathcal{A}$  and  $\mathcal{A}$  and  $\mathcal{A}$  and  $\mathcal{A}$  and  $\mathcal{A}$  and  $\mathcal{A}$  and  $\mathcal{A}$  and  $\mathcal{A}$  and  $\mathcal{A}$  and  $\mathcal{A}$ 

$$
1 = \beta R
$$
  

$$
\bar{R} = \rho \frac{\bar{Y}}{\bar{K}} + 1 - \delta,
$$

where bars over variables denote steady state values. One needs to decide what one walles to solve for. If one hads  $\rho$  and  $\sigma$ , these two equations will hilply values for R and  $I / I$  . Conversely, one can not R and  $I / I$  and then these two equations yield values for  $\beta$  and  $\delta$ . The latter procedure maps observable characteristics of the economy into "deep parameters," and is the essence of calibration, see Kydland and Prescott . – – – – *–* 

<sup>--</sup>Alternatively, find the steady state so that (5.5) is satisfied. This is, however, rarely done.

Introduce small letters to denote log-deviations, i.e. write

$$
C_t = \bar{C}e^{c_t}
$$

for example The resource constraint - then reads

$$
\bar{C}e^{c_t} + \bar{I}e^{i_t} = \bar{Y}e^{y_t}
$$

This can be written approximately as

$$
\bar{C}(1 + c_t) + \bar{I}(1 + i_t) = \bar{Y}(1 + y_t)
$$

Since  $\bar{C} + \bar{I} = \bar{Y}$  due to the definition of the steady state, the constant terms drop  $out<sup>13</sup>$  and one obtains

$$
\bar{C}c_t + \bar{I}i_t = \bar{Y}y_t \tag{5.4}
$$

The resource constraint is now stated in terms of percentage deviations: the steady state levels in this equation rescale the percentage deviations to make them compa rable. Note that no explicit differentiation is required to obtain the log-linearized version of the resource constraint: log-linearization is obtained just by using the building blocks described in the previous section

Similarly log-linearizating the other equations yields

$$
\bar{K}k_t = \bar{I}i_t + (1 - \delta)\bar{K}k_{t-1} \ny_t = z_t + \rho k_{t-1} + (1 - \rho)n_t \nz_t = \psi z_{t-1} + \epsilon_t \n0 = -\eta c_t + y_t - n_t \n0 = E_t[\eta(c_t - c_{t+1}) + r_{t+1}] \n\bar{R}r_t = \rho \frac{\bar{Y}}{\bar{K}}(y_t - k_{t-1}).
$$

To find the state variables, one needs to find all (linear combinations of) variables dated to the extensions the endogenous state variable is capital control to end of the end of  $\Gamma$  and the endo the exogenous state variable is the technology parameter  $z_{t-1}$ . Note that there are as many expectational equations as there are endogenous state variables. The coefficients of the equations above need to be collected in the appropriate matrices to restate these equations in the form required for section 6: this is a straightforward exercise.

 $13$ Another way to see that constants can in the end be dropped is to note that the steady state is characterized by  $c_i = w_i - y_i - w_{i-1} = 0$ . It one replaces all log-deviations with zero; only the constant terms remain, and that equation can be subtracted from the equation for general  $c_t$ ,  $k_t$ ,  $y_t$  $\alpha$  and  $\alpha$   $\beta$  -  $\beta$  and  $\beta$  are  $\beta$  .

# Solving recursive stochastic linear systems with 6

This section describes how to find the solution to the recursive equilibrium law of motion in general, using the method of undetermined coefficients. MATLAB programs performing the calculations in this section are available at my home page The idea is to write all variables as linear functions (the "recursive equilibrium law of motion") of a vector of endogenous variables  $x_{t-1}$  and exogenous variables  $z_t$ , which are given at date  $t$ , i.e. which cannot be changed at date  $t$ . These variables are often called state variables or predetermined variables In the real business cycle example of section 5, these are at least  $k_{t-1}$  and  $z_t$ , since they are clearly unchangeable as of date t and, furthermore, show up in the linearized equations system. In principle, any endogenous variable dated to a state could be could be considered a state of the considered Thus in subsection - below we use brute force and simply declare all endoge nous variables to be state variables, whereas in subsection  $6.2$ , we try to be a bit more sensitive and exploit more of the available structure. The latter is typically done in practices see eight - subsections processes will characterize the solutions will characterize the solutions of with a matrix quadratic equation see also Ceria and RiosRull - and RiosRull - and RiosRull - and Binder - and B and Pesaran (Pesaran Subsection For models) and the solve that equations Produced that the solve with just one endogenous state variable, such as the real business cycle model of section 5 when analyzed with the more structured approach in subsection  $6.2$  below, the matrix quadratic equation is simply a quadratic equation in a real number In that case, the solution to the quadratic equation is obviously known from high-school algebra it is contained as a special case of the general solution in section in section in solution subsection 6.4 we discuss our solution method, and compare it in particular to the BlanchardKahn - approach

### $6.1$

As a first cut, and with somewhat brute force, one may simply use all variables without distinction as a vector of endogenous state variables  $x_{t-1}$  of size  $m \times 1$  or as a vector of exceptions in stochastic processes  $\mu$  is assumed that the size k  $\mu$  is assumed that the th log-linearized equilibrium relationships can be written in the following form

$$
0 = E_t[F x_{t+1} + G x_t + H x_{t-1} + L z_{t+1} + M z_t]
$$
\n(6.1)

 $\lceil$  -nup://cwis.kub.nl/ $\sim$ lewə/center/ $\lceil$  a laf F/unlig/toolkit.dif/toolkit.ntm is the address of the  $\lceil$ web site for the programs

<sup>&</sup>lt;sup>15</sup> To make this work really generally, one should actually not only include all the variables dated  $\mathbf{r}$  is a stated the variables dated to  $\mathbf{r}$  as part of the state vector  $\mathbf{r}_i = \mathbf{r}_i$  , where  $\mathbf{r}_i$ if the equations already contain further lags of endogenous variables, see also the next footnote. Usually, however, this isn't necessary.

$$
z_{t+1} = Nz_t + \epsilon_{t+1}; \quad E_t[\epsilon_{t+1}] = 0, \tag{6.2}
$$

where  $F, G, H, L$  and M and matrices, collecting the coefficients. It is assumed that N has only stable eigenvalues. The real business cycle example above can be easily written in this form. For example, the resource constraint  $(5.4)$  would be

$$
0 = E_t[\bar{C}c_t + \bar{I}i_t - \bar{Y}y_t]
$$

since  $c_t$ ,  $i_t$  and  $y_t$  are already known at date t and hence nothing changes when one takes their expectations given all information up to date t. Note that  $F = L = 0$  for this equation. Of course, there are other equations in the real business cycle model, and one of them involves nonzero entries for  $F$  and  $L$ .

What one is looking for is the recursive equilibrium law of motion

$$
x_t = Px_{t-1} + Qz_t \tag{6.3}
$$

i.e. matrices P and Q, so that the equilibrium described by these rules is stable. The solution is characterized in the following theorem see also Binder and Pesaran - The characterization involves a matrix quadratic equation, see equation  $(6.4)$ . Subsection and the section purpose it can be solved For the purpose of the purpose of the purpose of the purpose the length of the vector  $x_t$ , and let  $l = n = 0$ .

**THEOFEHE I** If there is a recursive equilibrium law of motion solving equations  $(0.1)$ , and  $(6.2)$ , then the following must be true.

1. P satisfies the  $(matrix)$  quadratic equation

$$
0 = FP^2 + GP + H \tag{6.4}
$$

The equilibrium described by the recursive equilibrium law of motion  $(6.3)$  and  $(6.2)$  is stable iff all eigenvalues of P are smaller than unity in absolute value.

2. Given  $P$ , let  $V$  denote the matrix

$$
V = N' \otimes F + I_k \otimes (FP + G),
$$

Then

$$
VQ = -\text{vec}(LN + M) \tag{6.5}
$$

where  $\mathcal{N}$  and  $\mathcal{N}$  are vectorizations vectorizations vectorizations vectorizations vectorizations vectorizations in  $\mathcal{N}$ 

Obviously, if the matrix  $V$  in this theorem is invertible, then multiplication of equation  $(6.5)$  with  $V^{-1}$  yields the unique solution for Q. **Proof:** Plugging the recursive

equilibrium law of motion and using the complete and using the complete and using the complete station of the the expectations yields

$$
0 = ((FP + G)P + H)x_{t-1} +
$$
  
 
$$
((FQ + L)N + (FP + G)Q + M)z_t
$$
 (6.6)

 $\mathbb{R}$  is an only and zero Equation the coefficient on  $\mathbb{R}$  is and  $\mathbb{R}$  is and  $\mathbb{R}$  is and  $\mathbb{R}$  is and  $\mathbb{R}$  is an only and  $\mathbb{R}$  is an only and  $\mathbb{R}$  is an only and  $\mathbb{R}$  is an only and  $\mathbb$  $\alpha$  is to zero yields equations (i.e.) for P is matted the column wise vectorization of the col coefficient matrices of the collection and collection and collecting terms in vecQ  $\mu$  , and the collection  $\mu$ equation respectively and the sequence of  $\mathcal{L}_\mathcal{D}$ 

#### $6.2$ --- or with sensitivity-

We now exploit more of the structure in the linearized model. Analyzing the equations of the real business cycle example of section 5, one sees that the only endogenous variable dated to show up in any of the equations is capital contract the equations is capital kt It is capital thus a reasonably guess to treat  $k_{t-1}$  as the only endogenous state variable together with the exogenous state variable  $z_t$ . This principle is general: in the vast majority of cases, this is now one can identify the vector of state variables<sup>--</sup>. In practice, one often sees researchers exploiting some of the equilibrium equations to "get rid" of some variables, and have only a few variables remaining. For the real business cycle example of section  $5$ , it is actually possible to reduce everything to a single equation for the endogenous variables, containing only  $k_{t+1}$ ,  $k_t$  and  $k_{t-1}$ . Often, one sees reductions to a system involving two equations in two endogenous variables such as contracted and contracted and contracted and contracted in the contracted in the contracted in this allows th terms of a state space diagram see eige Blanchard and Fisher (Blanchard India) and Fisher analysis below follows this often-used procedure. However, there is no reason to go through the hassle of "eliminating" variables by hand, using some of the equations: since this is all just simple linear algebra applied to a system of equations it is far

 $16$ There are exceptions. In richer models, the state variables need to include variables chosen at a date earlier than <sup>t</sup> as well because these lagged variables appear in the equations One can recast this into the desired format as follows The list of state variables might consist out of lagged values of the capital stock,  $k_{t-1}$  and  $k_{t-2}$ . This can and should be rewritten as  $k_{1,t-1}$  and  $k_{2,t-1}$  $\sum_{i=1}^{n}$  to  $\sum_{i=1}^{n}$  and where the additional equation  $\sum_{i=1}^{n}$   $\sum_{i=1}^{n}$  here to be added to the  $\mathcal{L}_t$  is the data that  $\mathcal{L}_t$  is  $\mathcal{L}_t$  is at date the date the dating convention stated in section One may also need to add additional variables like eg ct- or kt-- as state variables even though they don't show up in the equations with these dates, when the model exhibits sun spot dynamics. This can be done in the same manner, but one needs to be careful with interpreting the results The reader is advised to read Farmer and Guo for an example as well for the appropriate interpretation for such a case

easier to leave all the equations in and leave it to the formulas to sort it all out That is what is done below

We thus make the following assumptions There is an endogenous state vector xt size m- a list of other endogenous variables jump variables yt size n- and a list of exogenous stochastic processes zt size k - The equilibrium relationships between these variables are

$$
0 = Ax_t + Bx_{t-1} + Cy_t + Dz_t \tag{6.7}
$$

$$
0 = E_t[F x_{t+1} + G x_t + H x_{t-1} + J y_{t+1} + K y_t + L z_{t+1} + M z_t]
$$
(6.8)

$$
z_{t+1} = Nz_t + \epsilon_{t+1}; \quad E_t[\epsilon_{t+1}] = 0,\tag{6.9}
$$

where it is assumed that C is of size  $l \times n$ ,  $l \geq n$  and <sup>18</sup> of rank n, that F is of size  $(m + n - l) \times n$ , and that N has only stable eigenvalues. Note, that one could have written all equations  $(6.7)$  in the form of equation  $(6.8)$  with the corresponding entries in the matrices  $F, J$  and  $L$  set to zero. Essentially, that is what is done in subsection - Instead the point here is to somehow exploit the structure inherent in equations of the form  $(6.7)$ , which do not involve taking expectations.

What one is looking for is the recursive equilibrium law of motion

$$
x_t = Px_{t-1} + Qz_t \tag{6.10}
$$

$$
y_t = Rx_{t-1} + Sz_t, \t\t(6.11)
$$

i.e. matrices  $P, Q, R$  and S, so that the equilibrium described by these rules is stable. The solution is characterized in the next theorem. To calculate the solution, one needs to solve a matrix quadratic equation how this is done is explained in subsection

The important special case l n is treated in corrolary - The special case l topical and was the topical and was the topical and was the topical of subsection  $\mathcal{L}_\mathcal{S}$ 

**THEOFEHE 4** If there is a recursive equilibrium law of motion solving equations  $(0, t)$ ,  $\{0.8\}$  and  $\{0.9\}$ , then the coefficient matrices can be found as follows. Let  $C=$  be the pseudo-inverse of  $\cup$ . Let  $\cup$  be an  $(i - n) \times i$  matrix, whose rows form a basis of  $\mu$  in the null space  $\sim$  of  $\sim$ 

Note that the notation diers from the notation in section 

The case  $\iota < n$  can be treated as well the easiest approach is to simply redeclare some other endogenous variables to be state variables instead, i.e. to raise m and thus lower n, until  $l = n$ .

The pseudo-inverse of the matrix  $C$  is the  $n \times i$  matrix  $C^+$  satisfying  $C^+CC^+ = C^+$  and CC  $\circ$   $C = C$ . Since it is assumed that rank(C)  $\ge n$ , one gets C  $\circ$   $\equiv$  (C C)  $\circ$  C , see Strang (1980),  $p_{\rm t}$  for Matrix communication to compute the pseudo-inverse is pinv( $\sigma_{\rm t}$ )

 $\sim$  can be found via the singular value decomposition of  $\sim$  , see Strang (1980), p. 142. The  $\sim$  $MALLAB$  command for computing  $C^{\dagger}$  is (null(C )).

1. P satisfies the (matrix) quadratic equations

$$
0 = C0AP + C0B
$$
 (6.12)

$$
0 = (F - JC^+A)P^2 - (JC^+B - G + KC^+A)P - KC^+B + H
$$
 (6.13)

The equilibrium described by the recursive equilibrium law of motion  $(6.10)$ ,  $(6.11)$  and by  $(6.9)$  is stable iff all eigenvalues of P are smaller than unity in absolute value.

2.  $R$  is given by

$$
R = -C^+(AP + B)
$$

3. Given  $P$  and  $R$ , let  $V$  be the matrix

$$
V = \left[ \begin{array}{cc} I_k \otimes A, & I_k \otimes C \\ N' \otimes F + I_k \otimes (FP + JR + G), & N' \otimes J + I_k \otimes K \end{array} \right].
$$

where  $I_k$  is the identity matrix of size  $k \times k$ . Then

$$
V\left[\begin{array}{c} \text{vec}(Q) \\ \text{vec}(S) \end{array}\right] = -\left[\begin{array}{c} \text{vec}(D) \\ \text{vec}(LN+M) \end{array}\right],\tag{6.14}
$$

where vec<sub>1</sub> , wenters columnism with the column with

Obviously, if the matrix  $V$  in this theorem is invertible, then multiplication of equation (0.14) with  $V$  - yields the unique solution for  $Q$ .

 $\blacksquare$  To one is recurred to equilibrium from the requirement of  $\blacksquare$  . This final that is not the set of  $\blacksquare$ yields

$$
(AP + CR + B)x_{t-1} + (AQ + CS + D)z_t = 0,
$$
\n(6.15)

which has to hold for arbitrary  $\mathcal{U}$  and  $\mathcal{U}$  and  $\mathcal{U}$  and  $\mathcal{U}$  and  $\mathcal{U}$  and  $\mathcal{U}$  and  $\mathcal{U}$  and  $\mathcal{U}$  and  $\mathcal{U}$  and  $\mathcal{U}$  and  $\mathcal{U}$  and  $\mathcal{U}$  and  $\mathcal{U}$  and  $\mathcal{U}$  and  $\mathcal{U}$  $\alpha$  in are zero Plugging the recursive equilibrium law of motion into  $\alpha$  and  $\beta$  motion in , yields - the using , and the set of the set of the set of the set of the set of the set of the set of the set of the set of the set of the set of the set of the set of the set of the set of the set of the set of the set

$$
0 = ((FP + JR + G)P + KR + H)x_{t-1} +
$$
  

$$
((FQ + JS + L)N + (FP + JR + G)Q + KS + M)z_t
$$
  
(6.16)

 $\mathcal{L}$ wise vectorization of the coefficient matrices of the cyclentrices  $\{ \cdots \}$  and  $\{ \cdots \cdots \}$  and  $\cdots$ collecting terms in  $vec(Q)$  and  $vec(S)$  yields the formula for Q and S.

 $\mathbb{R}^n$  rewrite the coefficient matrix on  $\mathbb{R}^n$  in equation  $\mathbb{R}^n$  in equation  $\mathbb{R}^n$ 

$$
R = -C^{+}(AP + B)
$$
  
\n
$$
0 = C^{0}AP + C^{0}B,
$$
\n(6.17)

noting that the matrix  $(C^+)$ ,  $(C^+)$  is nonsingular and that  $C^+C = 0$ , see Strang (1980),  $\mathbb{R}$  is a coefficient matrix on  $\mathbb{R}$  in a coefficient matrix on  $\mathbb{R}$  in  $\mathbb{R}$  in  $\mathbb{R}$  in  $\mathbb{R}$  in  $\mathbb{R}$  in  $\mathbb{R}$  in  $\mathbb{R}$  in  $\mathbb{R}$  in  $\mathbb{R}$  in  $\mathbb{R}$  in  $\mathbb{R}$  in  $\mathbb{R}$  in  $\mathbb{$ , where  $\mu$  is the stability that the stability of the equilibrium is determined by the stability  $\mu$ of P, since N has stable roots by assumption.  $\bullet$ 

 $\sim$  corollary  $\bm{r}$  suppose that  $\bm{i} = n$ , i.e. that there are as many expectational equations as there are endogenous state variables. If there is a recursive equilibrium law of motion solving equations (etc), (etc) military, intent military program industrials can be found as follows.

1. P satisfies the (matrix) quadratic equation

$$
(F - JC^{-1}A)P^2 - (JC^{-1}B - G + KC^{-1}A)P - KC^{-1}B + H = 0.
$$
 (6.18)

The equilibrium described by the recursive equilibrium law of motion  $(6.10)$ ,  $(6.11)$  and by  $(6.9)$  is stable iff all eigenvalues of P are smaller than unity in absolute value

2.  $R$  is given by

$$
R = -C^{-1}(AP + B)
$$

 $3. Q$  satisfies

$$
(N' \otimes (F - JC^{-1}A) + I_k \otimes (JR + FP + G - KC^{-1}A))vec(Q) =
$$
  
vec((JC<sup>-1</sup>D – L)N + KC<sup>-1</sup>D – M), (6.19)

where  $I_k$  is the identity matrix of size  $k \times k$ , provided the matrix which needs to be inverted in this formula is indeed invertible

S is given by

$$
S = -C^{-1}(AQ + D)
$$

Proof This corollary can be obtained directly by inspecting the formulas of the orem z above for the special case  $\iota = n$ . In particular,  $\cup$  is just the inverse of  $\cup$ . Alternatively, a direct proof can be obtained directly by following the same proof strategy as above: there is no need to repeat it.

The formulas in the formulas in the formulas in the simpler yet if  $\alpha$  -formulas in the simpler yet if  $\alpha$ m the issue is just one endogenous state and the matrix  $\alpha$  matrix  $\alpha$ 

above becomes a quadratic equation in the real number  $P$ , which can be solved using high-school algebra: this is the case for the real business cycle model and thus the case which campbell is the property of the control of the case of the state of the state of the state of the s variables, in which case the Kronecker product (i.e.  $\infty$ ") in the formulas above becomes multiplication, and in which case  $vec(Q) = Q$  and  $vec(S) = S$ , since Q and  $S$  are already vectors rather than matrices.

### 6.3 Solving the matrix quadratic equation.

, and the matrix  $\alpha$  matrix  $\alpha$  and  $\alpha$  is the matrix of  $\alpha$  ,  $\alpha$  and  $\alpha$  ,  $\alpha$  and  $\alpha$  ,  $\alpha$  and  $\alpha$  ,  $\alpha$  and  $\alpha$  ,  $\alpha$  and  $\alpha$  ,  $\alpha$  and  $\alpha$  ,  $\alpha$  and  $\alpha$  ,  $\alpha$  and  $\alpha$  ,  $\alpha$  and  $\alpha$  ,  $\alpha$  and  $\$ them generally as

$$
\Psi P^2 - \Gamma P - \Theta = 0. \tag{6.20}
$$

For equations - and - dene

$$
\Psi = \begin{bmatrix} 0_{l-n,m} \\ F-JC^+A \end{bmatrix}
$$
  
\n
$$
\Gamma = \begin{bmatrix} C^0 A \\ J C^+ B - G + K C^+ A \end{bmatrix}
$$
  
\n
$$
\Theta = \begin{bmatrix} C^0 B \\ K C^+ B - H, \end{bmatrix}
$$

where  $0_{l-n,m}$  is a  $(l - n) \times m$  matrix with only zero entries. In the special case  $l = n$ , the formulas for  $\Psi$ ,  $\Gamma$  and  $\Theta$  become slightly simpler:

$$
\Psi = F - JC^{-1}A
$$
  
\n
$$
\Gamma = JC^{-1}B - G + KC^{-1}A
$$
  
\n
$$
\Theta = KC^{-1}B - H
$$

For equation (6.4), simply use  $\Psi = F$ ,  $\Gamma = -G$  and  $\Theta = -H$ .

Equation  $(6.20)$  can now be solved by turning it into a generalized eigenvalue and eigenvector problem- for which most mathematical packages have preprogrammed routines  $\vdots$  recall, that a generalized eigenvalue  $\lambda$  and eigenvector  $s$  of a matrix  $\Xi$ with respect to a matrix  $\Delta$  are defined to be a vector and a value satisfying

$$
\lambda \Delta s = \Xi s \tag{6.21}
$$

<sup>-</sup>An earlier version of the chapter proposed to study an altered version of these equations by postmultiplying equation (e.i.) with a control alternation equation together with (e.i.) can there often be reduced to a standard rather than a generalized eigenvalue problem, but had the drawback of introducing spurious zero roots. The version presented here does not involve this alteration, and thus does not introduce spurious zero roots This update is due to Andy Atkeson and I am very grateful to him for pointing it out to me. Any errors here are mine, of course.

 $\vdash$  The Matlab command for nnding the generalized eigenvalues and eigenvectors is eig( $\vartriangle, \vartriangle$ ).

### **THEOREM O** TO solve the quadratic matrix equation

$$
\Psi P^2 - \Gamma P - \Theta = 0,\tag{6.22}
$$

for the  $m \times m$  matrix P, given  $m \times m$  matrices  $\Gamma$  and  $\Theta$ , define the  $2m \times 2m$  matrices  $\Xi$  and  $\Delta$  via

$$
\Xi = \begin{bmatrix} \Gamma & \Theta \\ I_m & 0_{m,m} \end{bmatrix},
$$
  

$$
\Delta = \begin{bmatrix} \Psi & 0_{m,m} \\ 0_{m,m} & I_m \end{bmatrix},
$$

and

where  $I_m$  is the identity matrix of size m, and where  $0_{m,m}$  is the  $m \times m$  matrix with only zero entries

- 1. If s is a generalized eigenvector and  $\lambda$  the corresponding generalized eigenvalue of  $\Xi$  with respect to  $\Delta$ , then s can be written as  $s' = | \lambda x', x' |$  for some  $x \in \mathbb{R}^n$ .
- $\mathcal{I}$  are m generalized eigenvalues of the state  $\mathcal{I}$  are stated eigenvalues of the state  $\mathcal{I}$ vectors  $s_1, \ldots, s_m$  of  $\Xi$  with respect to  $\Delta$ , written as  $s_i = [\lambda_i x_i, x_i]$  for some  $x_i \in \mathbf{R}^m$  , and if  $(x_1, \ldots, x_m)$  is innearly independent, then

$$
P = \Omega \Lambda \Omega^{-1}
$$

is a solution to the matrix of the matrix  $\mathbf{r}$  and  $\mathbf{r}$  and  $\mathbf{r}$  and  $\mathbf{r}$  and  $\mathbf{r}$ the contract of the solution of the solution of the solution of the solution of the solution of the solution o Conversely, any diagonalizable solution  $P$  to  $(6.22)$  can be written in this way.

are produced the solutions of the solutions of the solution of the solution of the solution of the solution of

$$
P_{1,2} = \frac{1}{2\Psi}(\Gamma \pm \sqrt{\Gamma^2 + 4\Psi\Theta}).
$$

if  $\Psi \neq 0$  and

$$
P=-\frac{\Theta}{\Gamma}
$$

if  $\Psi = 0$  and  $\Gamma \neq 0$ .

**r** room - riled, chaining the last me rows of equation  $\{0, \frac{1}{2}, \frac{1}{2}\}$  to see that any eigenvector s for some eigenvalue  $\lambda$  of the matrix  $\Xi$  with respect to  $\Delta$  can indeed be written as

$$
s = \left[\begin{array}{c} \lambda x \\ x \end{array}\right]
$$

for some  $x \in \mathbf{R}^n$  because of the special form of  $\pm$  and  $\Delta$ . Examining the first m rows of equation - the shows that is the shows that is the shows that is the shows that is the shows that is the shows that is the shows that is the shows that is the shows that is the shows that is the shows that is the shows

$$
\lambda^2 \Psi x - \lambda \Gamma x - \Theta x = 0 \tag{6.23}
$$

It follows that

$$
\Psi \Omega \Lambda^2 - \Gamma \Omega \Lambda - \Theta \Omega = 0
$$

and hence

$$
\Psi P^2 - \Gamma P - \Theta = 0
$$

as claimed, after multiplying with  $\alpha$  - from the right.

Reversing the steps shows that any diagonalizable solution P to - can be written in this way.  $\bullet$ 

Some additional properties of a solution  $P$  to  $(6.20)$  are stated in the following theorem-

Theorem 1. The eigenvalues  $\lambda$  of  $\Xi$  are the solutions to the equation

$$
det\left(\lambda^2\Psi - \lambda\Gamma - \Theta\right) = 0.
$$

The lower half x of the eigenvector s to  $\lambda$  satisfies

$$
\left(\lambda^2\Psi - \lambda\Gamma - \Theta\right)x = 0
$$

 If is invertible and if P is a real-valued solution to the matrix-quadratic equation  $(6.18)$ , then

$$
tr(4\Psi^{-1}\Theta + (\Psi^{-1}\Gamma)^2) > 0.
$$

Proof The claim about  follows from

$$
det\left(\begin{bmatrix} (\Gamma - \lambda \Psi) & \Theta \\ I_m & -\lambda I_m \end{bmatrix}\right) = det(-\lambda(\Gamma - \lambda \Psi) - \Theta),
$$

<sup>--</sup>I am grateful to Jan Magnus for pointing these out to me. Furthermore, Ceria and Rios-Rull, -- point to additional literature on this subject which found and concentrated on part of theorem 4, but did not study the more useful theorem  $3$ .

which follows from inspecting the formula for the determinant. The claim about the eigenvector piece x is just - For the last claim calculate that

$$
0 = tr(P^2 - \Psi^{-1}\Gamma P - \Psi^{-1}\Theta) = tr((P - \frac{1}{2}\Psi^{-1}\Gamma)^2 - (\Psi^{-1}\Theta + \frac{1}{4}(\Psi^{-1}\Gamma)^2)).
$$
  
conclusion follows since  $tr((P - \frac{1}{2}\Psi^{-1}\Gamma)^2) > 0$ .

The conclusion follows since  $tr((P))$ - $\Psi$   $\left| \cdot \right|$   $\left| \cdot \right|$   $\sim$   $\upsilon$ .

#### 6.4 Discussion.

Theorem links the approach used here to Blanchard and Kahn - which is the key reference for solving linear difference equations. Consider solving the second order difference equation

$$
\Psi x_{t+1} - \Gamma x_t - \Theta x_{t-1} = 0. \tag{6.24}
$$

The approach in Blanchard and Kahn - amounts to nding the stable roots of  $\Xi$  by instead analyzing the dynamics of the "stacked" system  $s_t = [x_t, x_{t-1}]$  ,

$$
\Delta s_{t+1} = \Xi s_t,
$$

i.e. by reducing  $(6.24)$  to a first-order difference equation. The approach here solves for the matrix P in the recursive equilibrium law of motion  $x_{t+1} = Px_t$ . Theorem 3 above states that both approaches amount to the same problem. The advantage of the method here is that it is easily applied to the entire system  $(6.7)$ ,  $(6.8)$  and  $(6.9)$ . reducing it to  $(6.24)$  eventually, while finding the stable roots in the entire system given by these equations and at the same time taking care of the expectation opera tors using the BlanchardKahn - procedure is often perceived as complicated Fundamentally, there is no difference.

To apply theorem one needs to select m out of m possible eigenvalues Note that P has only nonzero eigenvalues if the state space was chosen to be of minimal size: thus attention can be restricted to the roots  $|\lambda_i| > 0$  in that case. In general, there may be quite a bit of choice left. In practice, however, there will often be exactly m stable eigenvalues remaining so that the stable solution is unique-t.

<sup>-</sup> Another approach to select a unique solution is in McCallum (1985), who suggests to use those roots that can be obtained continuously from the zero roots of the equation  $\Psi F^+ = \Gamma F^- \cong \mathbb{C}$  for  $\alpha$  by as a changes from  $\sigma$  to  $\Gamma$  fronced, hot only is following these roots as functions of  $\alpha$ computationally very demanding it is also the case that uniqueness gets lost once two or more such paths cross each other If these paths do not cross in a particular application and if additionally all roots for all  $\alpha$  are positive real numbers, say, then the McCallum proposal simply amounts to using the roots of minimal value. The MATLAB programs supplied by the author use the roots of minimal absolute value subject to eliminating spurious zero roots and tries to use complex roots in conjugate pairs, as described below.

For a one-dimensional vector of endogenous state variables, this condition is called saddle-point stability. The literature on solving linear rational expectations equilibria typically assumes this condition to hold or shows it to hold in social planning prob lems under reasonable conditions see Blanchard and Kahn - Kollintzas and Hansen McGrattan and Sargent (Prist), the Sarattan and Sarattan Sargent Community than endogenous state variables, the equilibrium might be inherently unstable. The method above then still permits calculation of an equilibrium which satisfies the nonlinear equilibrium conditions at least locally. In particular, in models involving more than one agent or sectors or countries, one may find as many unit roots as there are more agents (sectors, countries) than one since shocks may affect the relative wealth (capital) of any two agents (sectors, countries) and thus may result in permanent changes in their consumption paths (or capital stocks): in these cases, the method above allowing for unit roots still gives useful results which obviously should then be used with some care These unit roots typically already show up as an indetermined steady state: any of the possible steady states can then serve as a starting point for the dynamic calculation keeping in mind that a simulation based on the dynamics calculated here will eventually wander away too far to be numerically useful If there are more stable eigenvalues than endogenous state variables, enlarging the number of endogenous state variables by including further lagged values might help. Nonetheless, the presence of an excess of stable roots then may point to the existence of sunspots or endogenous %uctuations see eg Farmer and Guo -

If not all eigenvalues of  $\Xi$  are distinct, P in turn might have repeated eigenvalues. Since the eigenspace for a repeated eigenvalue is (usually) multidimensional, there will be infinitely many choices for the eigenvectors and hence infinitely many choices for P in that case. Note, for example, that for any given  $\lambda$  and any three real numbers a, b, c satisfying  $a^- + bc = \lambda^-$ , all matrices

$$
P = \left[ \begin{array}{cc} a & b \\ c & -a \end{array} \right]
$$

solve

$$
P^2 - \left[ \begin{array}{cc} \lambda^2 & 0 \\ 0 & \lambda^2 \end{array} \right] = 0.
$$

These cases are rare in practice, since  $\Xi$  is diagonalizable with distinct eigenvalues generically in the coefficients of the system  $(6.7)$ ,  $(6.8)$  and  $(6.9)$ .

More disconcerting is the possibility that some of the roots may be complex rather than real construction of the construction of the construction of the construction of the construction of the c

$$
\Theta = \left[ \begin{array}{cc} 0.23 & 0.64 \\ -0.64 & 0.23 \end{array} \right].
$$

Using the theorem above, one obtains exactly two stable roots, which happen to be complex,  $\lambda_{1,2} = 0.5 \pm 0.4i = 0.9e^{\pm 0.0i}$ , where where  $\alpha \approx 0.9273$ . Their associated eigenvectors are complex, too. Calculating  $P$  results in a matrix with only real entries, however, given by

$$
P = \begin{bmatrix} 0.3 & 0.4 \\ -0.4 & 0.3 \end{bmatrix} = 0.5 \begin{bmatrix} \cos \alpha & \sin \alpha \\ -\sin \alpha & \cos \alpha \end{bmatrix}.
$$

Since  $\Xi$  is a real-valued matrix, complex eigenvalues only arise in complex-conjugate pairs. When using both roots of a complex-conjugate pair to calculate  $\Lambda$  and thus P, the resulting solution should be a real-valued matrix. In order to do this, one may have to enlarge the state space of endogenous state variables to be at least two dimensional see against Farmer and Guo - (File and Guo - Complex roots roots for an example The complex roots then give rise to endogenous damped cycles of frequency  $\alpha$ .

## Interpreting the results

The results obtained, i.e. the recursive equilibrium law of motion

$$
x_t = Px_{t-1} + Qz_t
$$

$$
y_t = Rx_{t-1} + Sz_t
$$

$$
z_t = Nz_{t-1} + \epsilon_t
$$

can be used to examine model implications. Since  $x_t, y_t$  and  $z_t$  are log-deviations. the entries in  $P, Q, R, S$  and N can be understood as elasticities and interpreted accordingly see equipment and the extra set

impulse responses to a particular shocker of cannot can be calculated by setting  $\alpha$  , we have  $\alpha$ and  $\alpha$  ,  $\alpha$  ,  $\alpha$  is the form  $\alpha$  , and the current  $\alpha$  and the current  $\alpha$  and the  $\alpha$  and the  $\alpha$  and the current  $\alpha$  and the current  $\alpha$  and the current  $\alpha$  and the current  $\alpha$  and the current  $\alpha$  and th and yt given yt the recursive the recursive equipment of the record the record the recursive equipment of the r of motion and the law of motion for  $z_t$ . This was already described for the stochastic neoclassical growth model in subsubsection For the real business cycle model of section  $5$ , the impulse response functions (excluding the response of investment. since it reacts quite strongly) to a technology shock can be seen in figure 4.

To find the second moment properties of the model such as variances and autocorrelations of certain variables as well as the small sample properties of their estimators simulation methods are often used. Before calculating these moments, the Hodrick-Prescott filter is typically applied (short: HP-Filter). This section demonstrates a

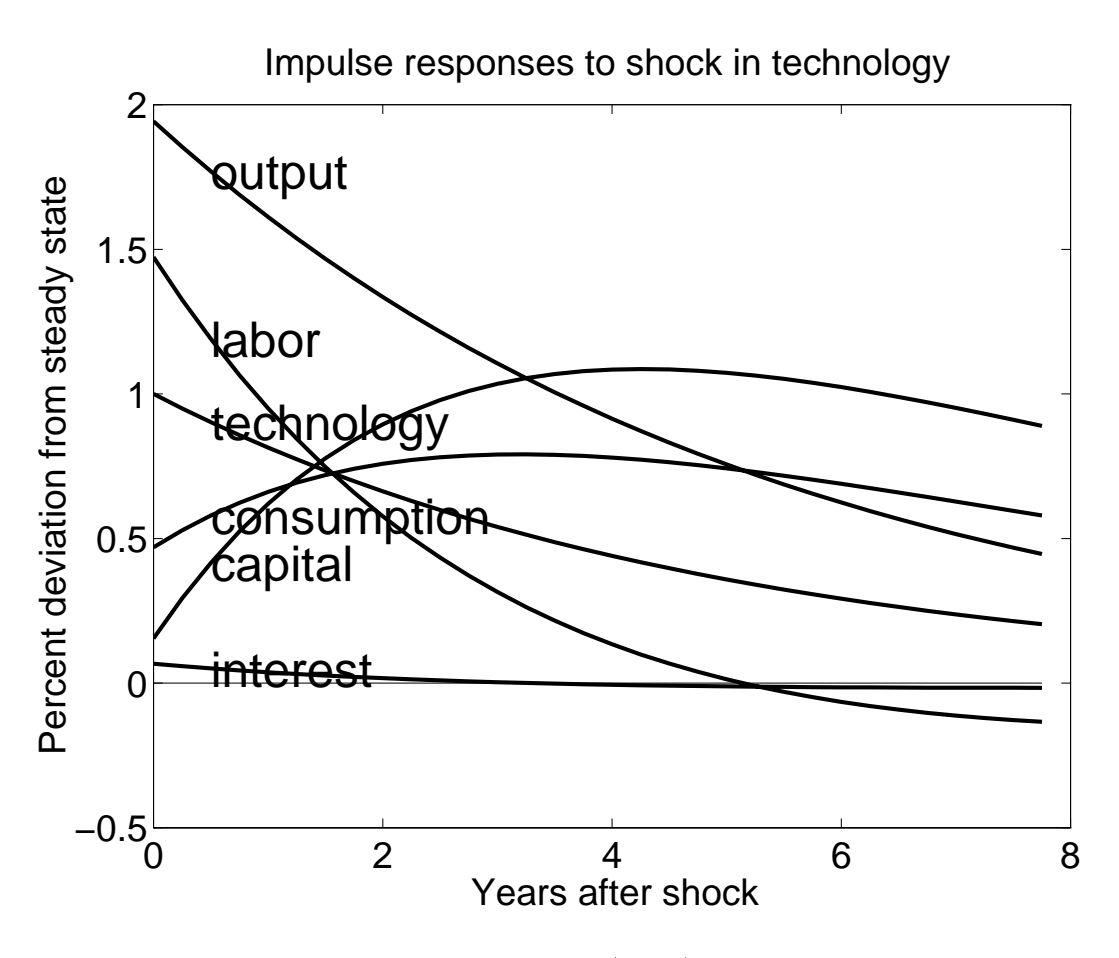

Figure 4: Impulse responses for Hansens (1985) real business cycle model, using his parameters

frequency-domain technique to obtain these moments (albeit without the small sample properties of their estimators without the need for any simulations- Obviously the methods here do not deliver properties of the small sample distribution, which may be necessary for testing

I he matrix-valued spectral density for  $[x_t, z_t]$  is given by

$$
f(\omega) = \frac{1}{2\pi} \left[ \frac{(I_m - Pe^{-i\omega})^{-1}Q}{I_k} \right] (I_k - Ne^{-i\omega})^{-1} \Sigma
$$
  

$$
(I_k - N'e^{i\omega})^{-1} \left[ Q'(I_m - P'e^{i\omega})^{-1}, I_k \right]
$$

where  $\tau$   $\mu$  and  $\tau$  and in are the identity matrices of dimensional matrices with  $\tau$  and  $\tau$  and  $\tau$   $\tau$   $\tau$   $\tau$ formula - two ways to calculate the matrix  $\mathbf{I}$  - two ways to calculate the matrix for the matrix for the matrix

<sup>-</sup>Some of these methods were originally contained in an early version of Uhlig and Xu but were eventually cut from that paper

entire vector of variables  $s_t = [x_t, y_t, z_t]$  are

$$
g(\omega) = \begin{bmatrix} I_m & 0_{m,k} \\ Re^{-i\omega} & S \\ 0_{k,m} & I_k \end{bmatrix} f(\omega) \begin{bmatrix} I_m & R'e^{i\omega} & 0_{m,k} \\ 0_{k,m} & S' & I_k \end{bmatrix}
$$
  
=  $Wf(\omega)W'$ , where  $W = \begin{bmatrix} I_m, & 0_{m,k} \\ RP^+, & S - RP^+Q \\ 0_{k,m}, & I_k \end{bmatrix}$ ,

where  $P^+$  is the pseudo-inverse of  $P$  and where the last equality exploits  $s_t =$  $W[x_t, z_t]$ , replacing  $x_{t-1}$  with  $P^{\perp} x_t = P^{\perp} Q z_t$  in the recursive equilibrium law of motion for  $y_t$ . The HP filter aims at removing a smooth trend  $\tau_t$  from some given data  $s_t$  by solving

$$
\min_{\tau_t} \sum_{t=1}^T \left( (s_t - \tau_t)^2 + \lambda \left( (\tau_{t+1} - \tau_t) - (\tau_t - \tau_{t-1}) \right)^2 \right)
$$

The solution is a linear lag polynomial  $r_t = s_t - \tau_t = h(L)s_t$  which has the transfer function

$$
\tilde{h}(\omega) = \frac{4\lambda(1 - \cos(\omega))^2}{1 + 4\lambda(1 - \cos(\omega))^2}
$$

see King and Rebelo - Thus the matrix spectral density of the HPltered vector is simply

$$
g_{HP}(\omega) = \tilde{h}^2(\omega)g(\omega),
$$

from which one can obtain the autocorrelations of  $r_t$  in time domain via an inverse Fourier transformation

$$
\int_{-\pi}^{\pi} g_{HP}(\omega) e^{i\omega k} d\omega = E[r_t r'_{t-k}],
$$

see formula - in Hamilton - in Hamilton - in Hamilton - in Hamilton - in Hamilton - in Hamilton - in Hamilton many numerical packages

For Hansens - real business cycle model studied in section tables and 4 report the standard deviations as well as the cross-correlations with GNP for the HP-filtered series in the model. These tables are often used in the real business cycle literature as a first cut for evaluating the fit of a model to the data.

| capital     | 0.50 |
|-------------|------|
| consumption | 0.52 |
| output      | 1.80 |
| labor       | 1.37 |
| interest    | 0.06 |
| investment  | 5.74 |
| technology  | 0.93 |

Table Model standard deviations of the HP-ltered series for Hansens real  $business cycle model, studied in section 5.$ 

| capital     | 0.68 | 0.64 | 0.54 | .35  | .07  | $-0.15$ | 0.30 |
|-------------|------|------|------|------|------|---------|------|
| consumption | 0.54 | 0.66 | 0.77 | 0.87 | 0.52 | .24     | 0.02 |
| output      | 0.27 | .47  | 0.71 | .00. | 0.71 | 0.47    | 0.27 |
| labor       | 0.15 | .37  | 0.64 | .98  | 0.74 | 0.53    | 0.35 |
| interest    | 0.09 | 0.32 | 0.60 | 0.96 | 0.74 | 0.54    | 0.38 |
| investment  | 0.19 | 0.40 | 0.67 | .99  | 0.73 | 0.51    | 0.32 |
| technology  | .26  | 0.46 | 0.71 | 1.00 | 0.72 | 0.48    | 0.28 |
|             | $-3$ | $-2$ | $-1$ | 0    |      | 2       | 3    |

Table Cross-correlations corrvt j GNP t for the HP-ltered series for Hansens  $(1985)$  real business cycle model, studied in section 5.

#### 8  Conclusions

We have provided a toolkit to analyze nonlinear dynamic stochastic models easily. The main contribution of this chapter is to simplify and unify existing approaches showing how to log-linearize the necessary equations characterizing the equilibrium without explicit differentiation, to provide a general solution to a linearized system using the method of undetermined coefficients, allowing in particular for a vector of endogenous states, and to provide simulation-free frequency-domain based method to calculate the the model implications in its HP-filtered version. These methods are easy to use if a numerical package such as MATLAB or GAUSS is available This chapter should therefore be useful for anybody interested in analyzing nonlinear stochastic dynamic models

# Appendix

# A Description of the MATLAB programs

MATLAB programs to carry out the calculations for sections  $6$  and  $7$  are available at the following web site

http://cwis.kub.nl/ $\sim$ few5/center/STAFF/uhlig/toolkit.dir/toolkit.htm

They shall briefly be described here. The easiest way to learn about these programs is to store all of them, start MATLAB from the directory, where they are stored and type readment to read will execute the readment will providing some documentation

As of this writing, the newest version of the files are "version  $2$ ". To see how they different from the previous versions, which was distributed until spring for type  $\mathbf{r}_1$ whatself within Matthews with which executes the life with matches with printing relevant messages as a result. To see quickly, how these files work, start MATLAB and type "exampl0" to calculate through example 0, which is the stochastic neoclassical  $\mathcal{W}$  and the section of section  $\mathcal{W}$ is dense the property dense model of section are model of section are more more examples. enumerated "examplNN", where NN stands for their number. To see what any particular example say exampl-m does type help exampl- within MATLAB Use the example files as templates for your own work. Alternatively, declare all needed matrices and type in dowly to do will calculate the the example of the third call  $\alpha$ "do it" at the very end.

The files which perform all the calculations (i.e. all the files aside from the examplNN m-files, the readme m-file and the whatsnew m-file) are:

- do it all does it will once wil needed matrices with deniled. This intervally will the other programs. Thus, examining this file will tell you, in which sequence all the other calculations are performed
- enies general and he parts in manipulate recept sizes on plots and other plots plots of plots Useful for producing slides or plots for publication
- marks and shows computered which were responsed to show in a shocked for section in
- moments outlied a produced output To be confederated information in the contract of the contract of the contract of the contract of the contract of the contract of the contract of the contract of the contract of the contra
- moments-second calculates second moment in properties seconditions in
- options-m sets the options for all programs It is called by do it and needs to be called, if any of the following routines is used in isolation.
- sol outfill produces output. To be called after solvenil
- w solve-the recursive for the recursive equilibrium law of motion with the theorems of section 6.

All files are extensively documented. Type, say, "help impresp" in MATLAB to get more information on what the program impresp.m does. Note that these files set some additional variables, which you may have used before: thus, be careful not to use names appearing in the programs If you have a question please read this chapter and the documentation carefully. These files are provided as a free externality, and I am not prepared to provide "technical support." However, if there are serious flaws or serious ways to improve on these programs, I would like to learn about them. Feel free to copy and modify these files, and use them at your own risk. There is absolutely no guarantee that they work the way they are supposed to

# References

- , a construction of the contraction of the construction of  $\mathcal{A}$  , and the contraction of the contraction of of Pennsylvania
- Binder Michael and Hashem M Pesaran Multivariate Rational Ex pectations Models and Macroeconomic Modeling: A Review and Some New Results,", University of Cambridge Department of Applied Economics Working - express the approximation of the paper of approximation (and the commonly).
- Blanchard Olivier Jean and Charles M Kahn - The Solution of Linear Dierence Models under Rational Expectations Econometrica 
 - --
- . Blanchard Oliviers and Stanley Fisher, Alexandrey Mitcheller and Stanley Mitcheller and Macroeconomics MITCH Press
- $\mathcal{S}$  are constructed in the L Mirman distribution of  $\mathcal{S}$  . The contract distribution and uncertainty  $\mathcal{S}$ the discounted case Journal of Economic Theory Vol 
 No pp 
-
- Campbell J Inspecting the mechanism an analytical approach to the stochastic growth models of Monetary I, and World Hold World I, and the stock of pp.
- Campbell J and J Cochrane By force of habit A consumptionbased explanation of aggregate stock market behavior," draft, Harvard University.
- ceria S and Julian Ceria S and Julian Company of the Existence United States and Company of the Company of the putability of Nonoptimal Recursive Equilibria in Linear Quadratic Economies draft, Carnegie-Mellon University,
- , and interesting extra and distribution of the Danthine States and Japanese and the second computing and the second economics," in T. Cooley (ed.), Frontiers of Business Cycle Research, Princeton University Press, pp. 65-97.
- is a farmer and the farmer and  $\Delta$  and  $\Delta$  and  $\Delta$  and  $\Delta$  and the second and the second contract  $\Delta$ Animal Spirits Hypothesis Journal of Economic Theory
- , a military and the state  $\alpha$  is a state of the series and the series and the series of the state of the series
- Hansen GD - Indivisible labor and the business cycle Journal of Monetary Economics Vol - pp. 200 pp. 200 pp. 200 pp. 200 pp. 200 pp. 200 pp. 200 pp. 200 pp. 200 pp. 200 pp. 200
- , and the computing and except and except and the computing equipment of the computing equipment of the computing equipment of the computing equipment of the computing equipment of the computing equipment of the computing libria of business cycle models," in T.C. Cooley (ed.), Frontiers of Business Cycle Research Princeton University pp
- $\mathcal{L} = \mathcal{L} = \mathcal$ estimating linear economies," Federal Reserve Bank of Minneapolis Staff Report -
- represent the city of the state of the state of the state  $\alpha$  . It is a state of the state of the state of the state of the state of the state of the state of the state of the state of the state of the state of the state ness cycles: technical appendix," working paper, University of Rochester.
- King RG and ST Rebelo Low Frequency Filtering and Real Business Cycles Journal of Economic Dynamics and Control vol - no -  -
- recomment to the form of the solutions for solving density and the solutions of the solutions of the solutions economic models," Federal Reserve Bank of Minneapolis Discussion Paper No.
- - Kollintzas Tryphon The Symmetric Linear Rational Expectations Model Econometrica vol no
- $\mathcal{L} = \{ \mathcal{L} = \{ \mathcal{L} \mid \mathcal{L} = \mathcal{L} \} \}$  . The set of and all  $\mathcal{L} = \{ \mathcal{L} = \{ \mathcal{L} \mid \mathcal{L} = \mathcal{L} \} \}$ tions Econometrica voltations in the conometrical volume of the conometrical volume of the conometrical volume
- $\mathcal{F} = \{ \mathcal{F} \mid \mathcal{F} \text{ is a finite number of times } \mathcal{F} \}$ rium approach to business cycles Scandinavian Journal of Economics Vol pp ---
- $\mathbf{M}$  and  $\mathbf{M}$  and  $\mathbf{M}$  asset puzzles versus versus versus versus versus versus versus versus versus versus versus versus versus versus versus versus versus versus versus versus versus versus versus versus vers consumption volatility," draft, CentER, Tilburg University.
- re a second communication is an exchange to the second control of the second control of the second control of Vol 
 pp --
- , we allowed the set of the state of the set of the state of the state of the state of the state of the state o Journal of Monetary Economics vol -- - -
- [24] Muth, J. F., "Rational Expectations and the Theory of Price Movements," Econometrica vol -
- $\mathcal{N}$  and  $\mathcal{N}$  and  $\mathcal{N}$  and  $\mathcal{N}$  and  $\mathcal{N}$ nomics, MIT Press.
- sargent Targent Targent Theory names are constructed to a construct theory names are constructed as a contract
- Stokey NL and RE Lucas Jr with EC Prescott - Recursive Methods in Economic Dynamics, Harvard University Press,
- Its Algebra and Its Application and Its Applications and Its Applications and Its Applications and Its Applica Press
- Taylor J and H Uhlig Solving and H Uhlig Solving and H Uhlig Solving and H Uhlig Solving and H Uhlig comparison of alternative solution methods," Journal of Business and Economic Statistics Vol. 2014. In the statistics of the statistics of the statistics of the statistics of the statistic
- United States and the contractions of the cycle Cycle Cycle Cycle Cycle Cycle Cycle Cycle Cycle Cycle Cycle Cy Efficiency Wages", CentER DP 9649, Tilburg University.